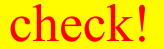

http://paraiso-lang.org/wiki/ ☞

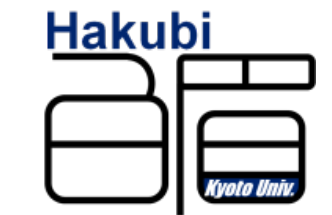

### 「**Paraiso**」project

for automated generation and tuning of hyperbolic partial differential equations solvers for parallel and accelerated computers in Haskell

Takayuki Muranushi @nushio Astrophysicist, Assistant professor at The Hakubi Center, Kyoto University (2010-2015)

### quick start guide

#### Install Haskell Platform and git, then type

> git clone git@github.com:nushio3/Paraiso.git >"cd Paraiso/" > cabal install > cd examples/Life/  $#Conway's$  game of life example  $>$  make lib > ls output/OM.txt output/OM.txt  $\qquad \qquad \text{#this is analysis result for dataflow}$ graph"  $>$  ls dist/ Life.cpp Life.hpp #an OpenMP implementation  $>$  ls dist-cuda/ Life.cu Life.hpp #a CUDA implementation > cd ../Hydro/ "#hydrodynamics simulator example > make lib """"" "" #this takes half a minute or so > ls output/; ls dist/; ls dist-cuda/ #same as above

### **Outlines**

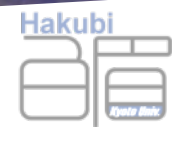

• Who  $\mathsf{I}$  am

 $\rightarrow$  http://www.hakubi.kyoto-u.ac.jp/eng/02\_mem/h22/muranushi.html

- Related Projects
- Problem I want to solve
- Paraiso Overview
	- Orthotope Machine (a virtual machine that is the core of Paraiso)
	- Frontend (Builder Monad)
	- Backend (Code Generator)
- Benchmark Result

### related projects

Hakub

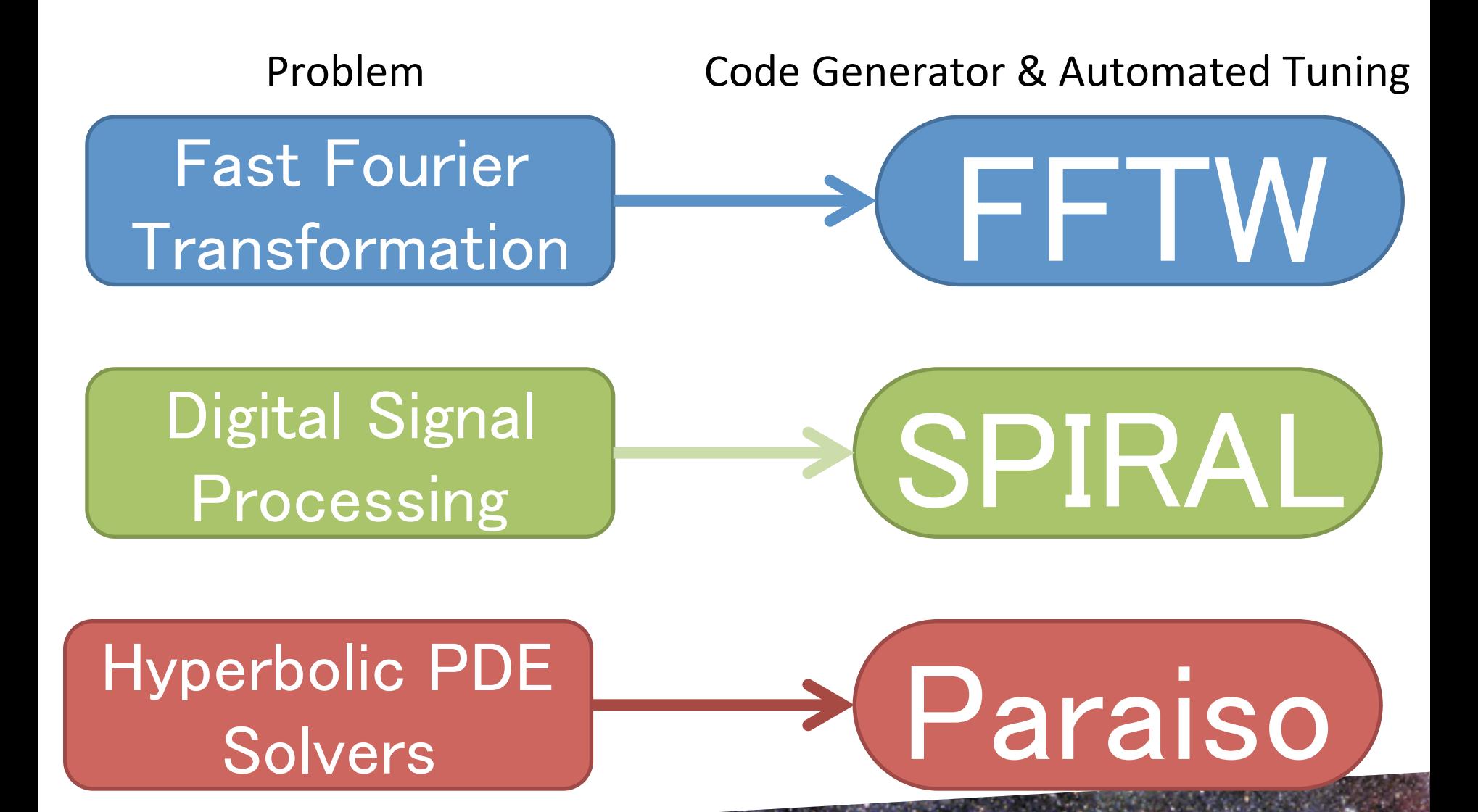

### related projects

Trepa-2.2.0.1: High performance, regular, shape polymorphic parallel arrays.

#### The repa package

Repa provides high performance, regular, multi-dimensional, shape polymorphic parallel arrays. All numeric data is stored unboxed. Functions written with the Repa combinators are automatically parallel provided you supply +RTS -Nwhatever on the command line when running the program.

hackageDB | Style accelerate-0.8.1.0: An embedded language for accelerated array processing

#### The accelerate package

This library defines an embedded language for regular, multi-dimensional array computations with multiple backends to facilitate high-performance implementations. Currently, there are two backends: (1) an interpreter that serves as a reference implementation of the intended semantics of the language and (2) a CUDA backend generating code for CUDA-capable NVIDIA GPUs.

@ACM, (2010). This is the author's version of the work. It is posted here by permission of ACM for your personal use. Not for redistribution. The definitive version was published in Proceedings of the third ACM SIGPLAN symposium on Haskell (2010).

#### Nikola: Embedding Compiled GPU Functions in Haskell

Geoffrey Mainland and Greg Morrisett Harvard School of Engineering and Applied Sciences {mainland,greg}@eecs.harvard.edu

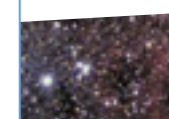

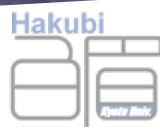

hackageDB | Style

#### many categories of problems in astrophysics

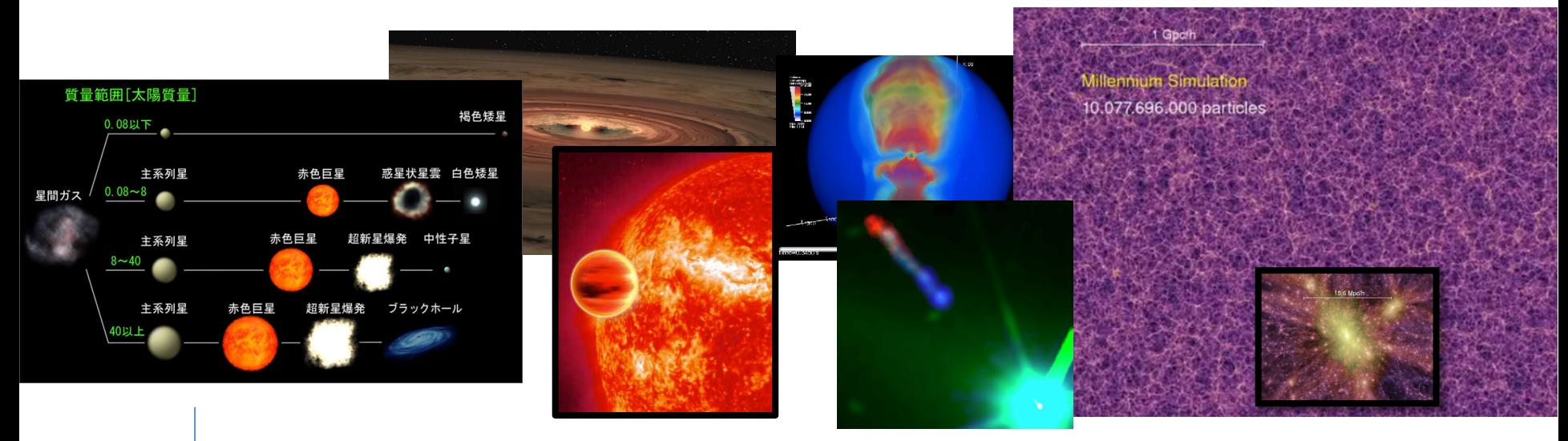

subset U

#### Target Problem of Paraiso: **Hyperbolic Partial Differential Equations**

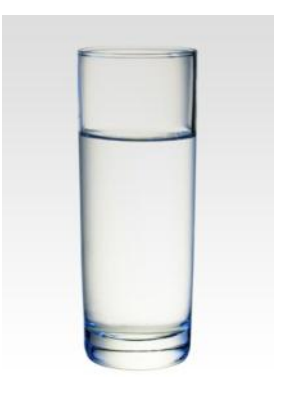

Hydrodynamics

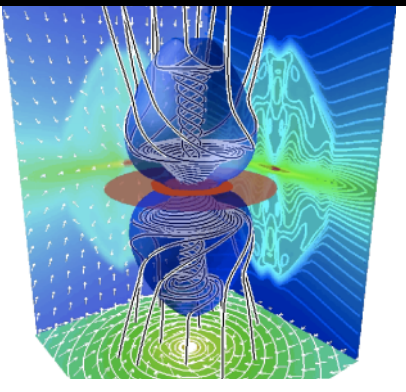

Magneto-Hydrodynamics

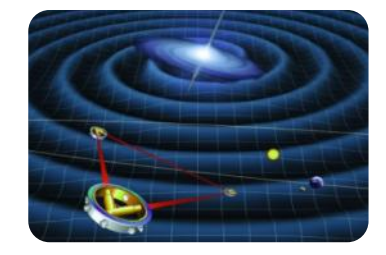

**General Relativity** 

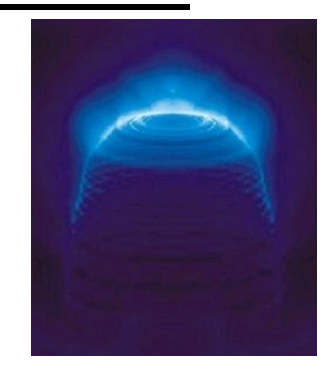

**Radiative Transfer** (Relativistic)

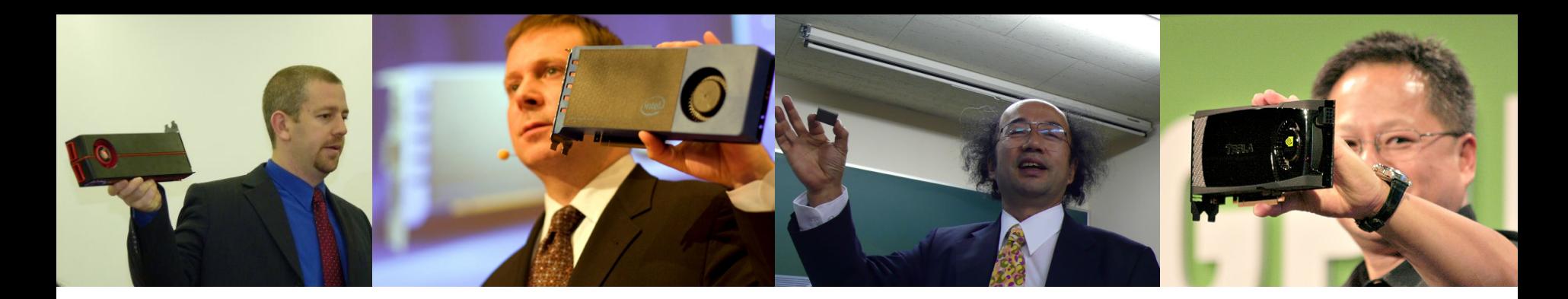

#### Target hardware: Parallelism!!

#### **GPGPU: General-Purpose Computation on GPUs** M. Harris et al (2002) who coined the name

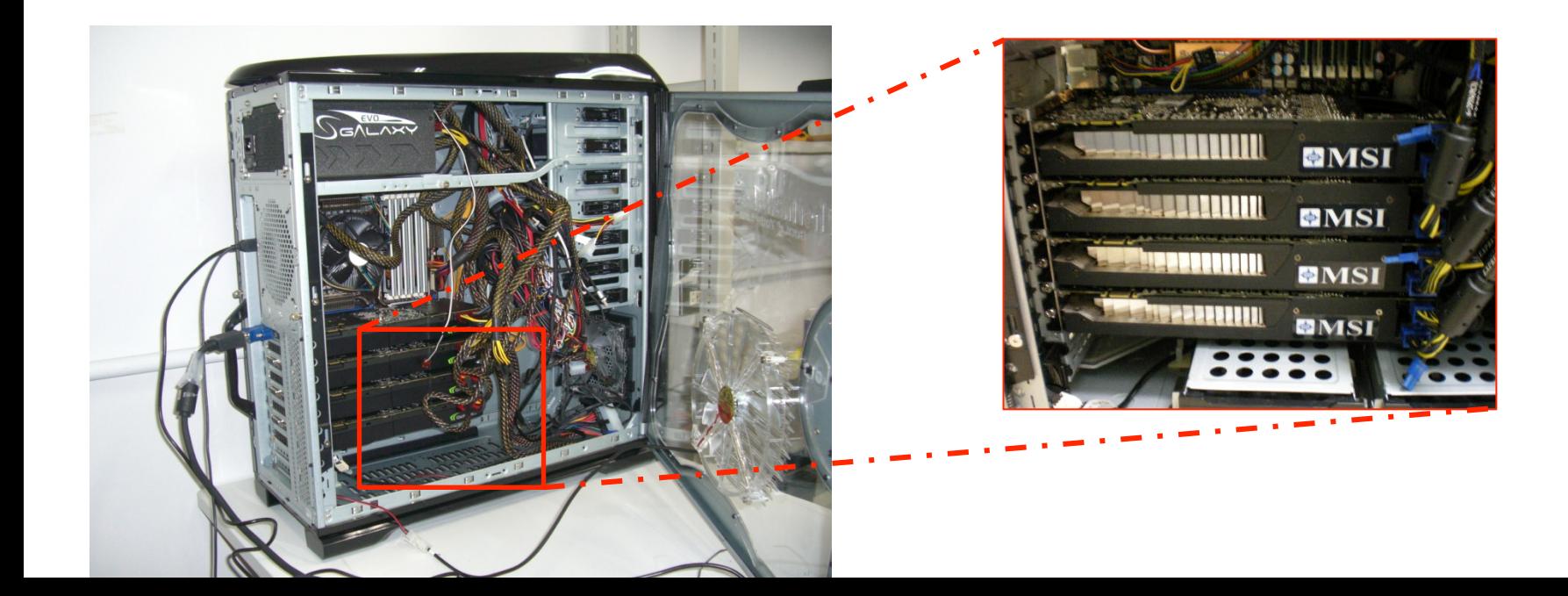

### Target Machines for Paraiso

- Parallel computers (with / without accelerators like GPUs) programmed in CUDA, OpenCL or Fortran. Complex storage hierarchy
- We physicists are destined to use this kind of machines. then let's find fun ways of doing so!

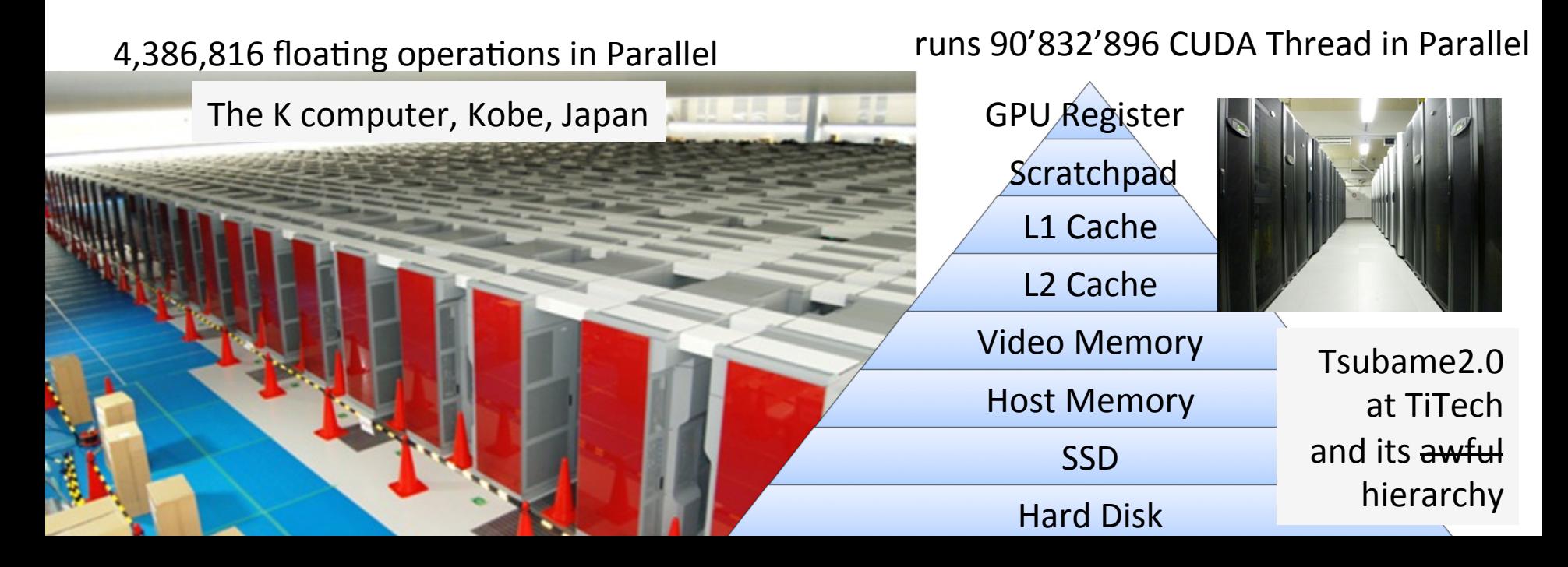

Target Problem: Partial Differential Equations, Explicit Solvers, on Uniform Mesh

From computational point of view:

- They are d-Dimensional, real-number cell automata. (also called *stencil calculations*)
- The state of each cell is a tuple of real numbers.
- The state of the cell at generation (n+1) is defiend as function of the states of its neighbor cells at generation (n). This locality makes distributed computation relatively easy.

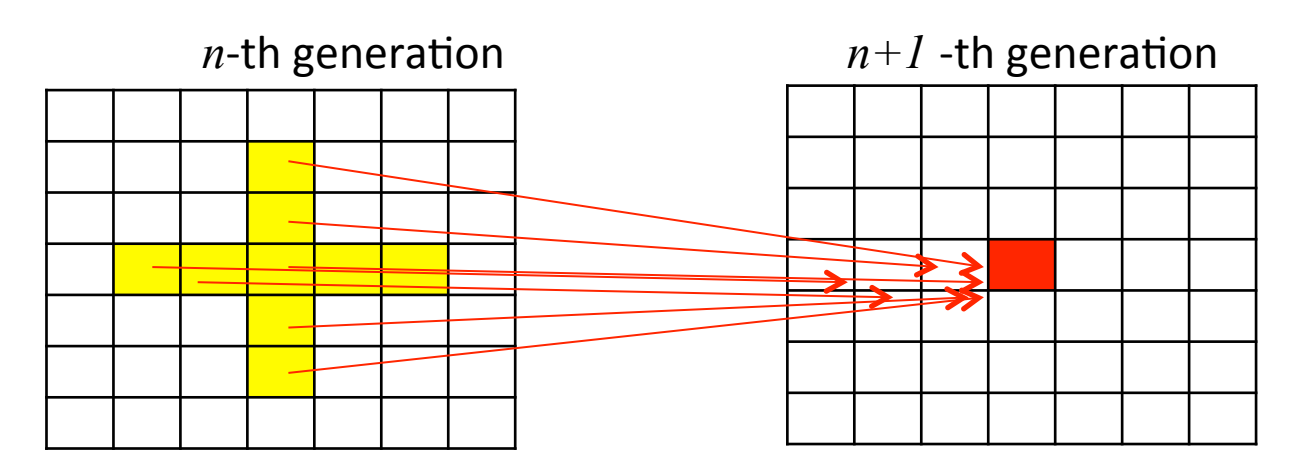

### The Problem • We astrophysicists write beautiful codes

#ifdef USE MPI

```
global void communicate gather kernel y
 (int displacement int inc, Real displacement real inc, Real relative velocity inc,
  int displacement int dec, Real displacement real dec, Real relative velocity dec,
  Real *buf_inc, Real *buf_dec, Real *density, Real *velocity_x, Real *velocity_y, Real *velocity_z, 2
¢.
 Real *pressure, Real *magnet_x, Real *magnet_y, Real *magnet_z ) {
   const int kUnitSizeY = gSizeX * gMarginSizeY * gSizeZ;
   CUSTOM CRYSTAL MAP(addr, kUnitSizeY) {
    int sx, sy, sz;
    depack(addr, gSizeX, gMarginSizeY, sx, sy, sz);
    int inc_x0 = (sx + disp1acement_int_inc
                                            ) % gSizeX;
     int inc_x1 = (sx + disp1acement(intline + 1) & gSizeX;
    int dec_x0 = (sx - displacement_int_dec - 1 + gSizeX) % gSizeX;
     int dec x1 = (sx - displacement int dec)+ qSizeX) % qSizeX;
     Real val inc0 = density( enpack(gSizeX, gSizeY, inc x0, gSizeY = 2 * gMarginSizeY + sy, sz) ];
     Real val dec0 = density[ enpack(gSizeX, gSizeY, dec_x0, gMarginSizeY + sy, sz) ];
     buf_inc[0 * kUnitSizeY + addr] = (Real(1)-displacement_real_inc) * val_inc0 + displacement_real 2
line * val_ine0
    buf dec [0 * kUnitSizeY + addr] = displacement real dec * val dec 0 + (Real(1)-displacement real \blacksquaredec) * val dec0
       - 1
   CUSTOM_CRYSTAL_MAP(addr, kUnitSizeY) {
    int sx, sy, sz;
    depack(addr, gSizeX, gMarginSizeY , sx, sy , sz);
     int inc_x0 = (sx + displacement_int_inc ) % gSizeX;
     int inc x1 = (sx + displacement) int inc + 1) & qSizeX;
     int dec x0 = (sx - disp1acement int dec - 1 + gSizeX) % qSizeX;
    int dec x1 = (sx - displacement int dec)+ gSizeX) % gSizeX;
    Real val inc0 = velocity x[ enpack(gSizeX, gSizeY, inc x0, gSizeY = 2 * gMarginSizeY + sy, sz) 2
91)
    Real val_incl = velocity_x[ enpack(gSizeX, gSizeY, inc_x1, gSizeY - 2 * gMarginSizeY + sy, sz) 2
94)
    Real val_dec0 = velocity_x[ enpack(gSizeX, gSizeY, dec_x0, gMarginSizeY + sy, sz) ];
     Real val decl = velocity x( enpack(gSizeX, gSizeY, dec_x1, gMarginSizeY + sy, sz) ];
    buf inc[1 * kUnitSizeY + addr] = (Real(1)-displacement real inc) * val inc0 + displacement real
line * val inc0-relative velocity inc :
    buf_dec[1 * kUnitSizeY + addr] = displacement_real_dec * val_dec0 + (Real(1)-displacement_real_2
idec) * val dec0+relative_velocity_dec ;
   CUSTOM_CRYSTAL_MAP(addr, kUnitSizeY) {
    int sx, sy, sz;
    depack(addr, gSizeX, gMarginSizeY, sx, sy, sz);
    int inc x0 = (sx + displacement_1nt_1nt_0)) % gSizeX;
    int inc x1 = (sx + displacement) int inc + 1) & qSizeX;
    int dec_x0 = (sx - disp1acent_info - 1 + gSizeX) \ gSizeX;
    int dec x1 = (sx - displacement int dec)+ gSizeX) % gSizeX;
     Real val_inc0 = velocity_y( enpack(gSizeX, gSizeY, inc_x0, gSizeY - 2 * gMarginSizeY + sy, sz) =
91)
         val_incl = velocity_y{ enpack(gSizeX, gSizeY, inc_x1, gSizeY - 2 * gMarginSizeY + sy, sz) 2
    Real
91)
    Real val_dec0 = velocity_y{ enpack(gSizeX, gSizeY, dec_x0, gMarginSizeY + sy, sz) ];
    Real val decl = velocity_y[ enpack(gSizeX, gSizeY, dec_x1, gMarginSizeY + sy, sz) ];
    buf_inc[2 * kUnitSizeY + addr] = (Real(1)-displacement_real_inc) * val_inc0 + displacement_real 2
inc * val inc0
    buf_dec[2 * kUnitSizeY + addr] = displacement_real_dec * val_dec0 + (Real(1)-displacement_real_2
deat + ust doob
```
### • With very beautiful repeating patterns

- I mean, as beautiful as crystalline silicate(
- OK, but this is not the kind of beauty functional programmers are searching for

#### Our Parallel Programming is like this

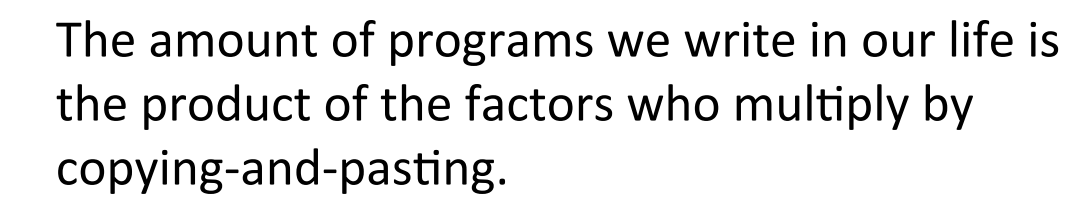

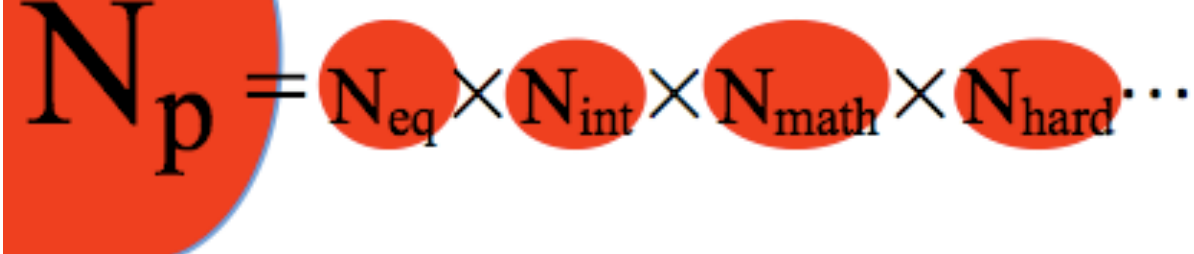

### I want it like this

Specify each of the sufficient knowledge modules, and programs like above are automatically generated

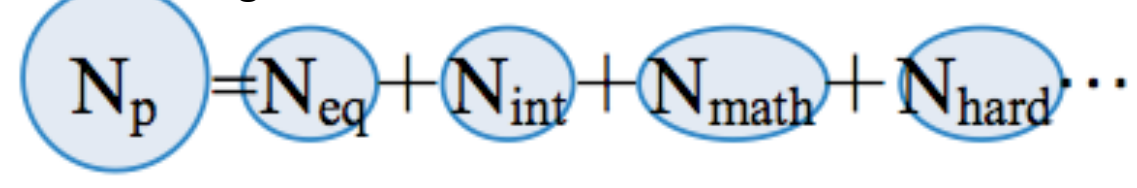

### What a code generator aims for

- Generally you write  $N_f \times N_{\text{math}} \times N_{\text{eq}} \times N_{\text{int}} \times N_{\text{hw}}$  lines of code
- You find a bug / improvement and want  $N_{eq} = N_{eq} + 1$ ; then you need to re-write  $N_f$ × $N_{\rm math}$ ×1× $N_{\rm int}$ × $N_{\rm hw}$ … lines
- With code generator you only have to write  $N_f$  +  $N_{\text{math}}$  +  $N_{\text{eq}}$  +  $N_{\text{int}}$  +  $N_{\text{hw}}$ ... lines
- You want  $N_{eq} = N_{eq} + 1$ ; then just add 1 line
- *You can concentrate on physics*
- We have vast possibility for automated tuning

### Paraiso

• **cannot** invent new integration schemes for you(

- can write programs instead of you
	- for CPUs, GPUs, and future machines ...
- can search for better memory & cache usage pattern for you
- can search for better communication patterns for you

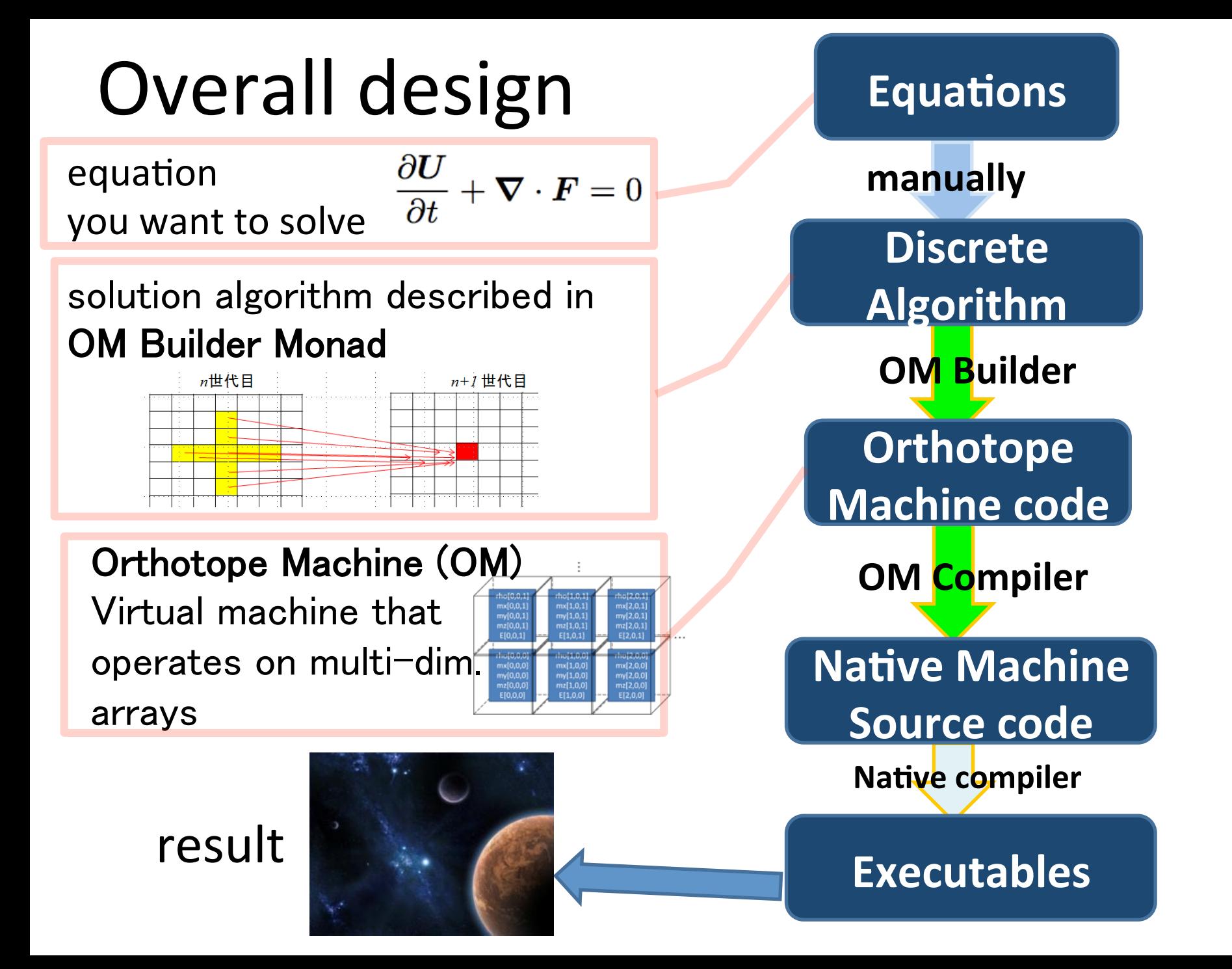

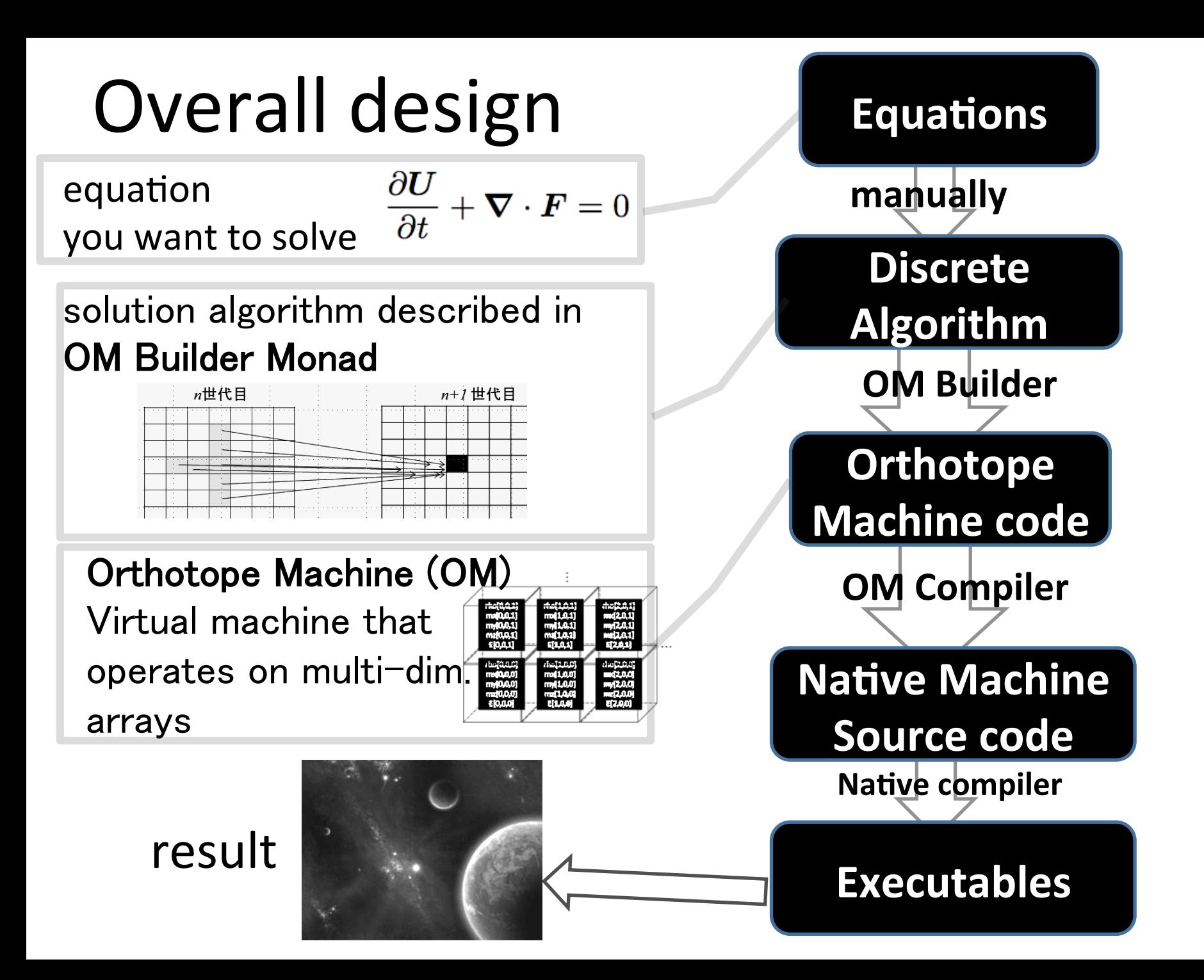

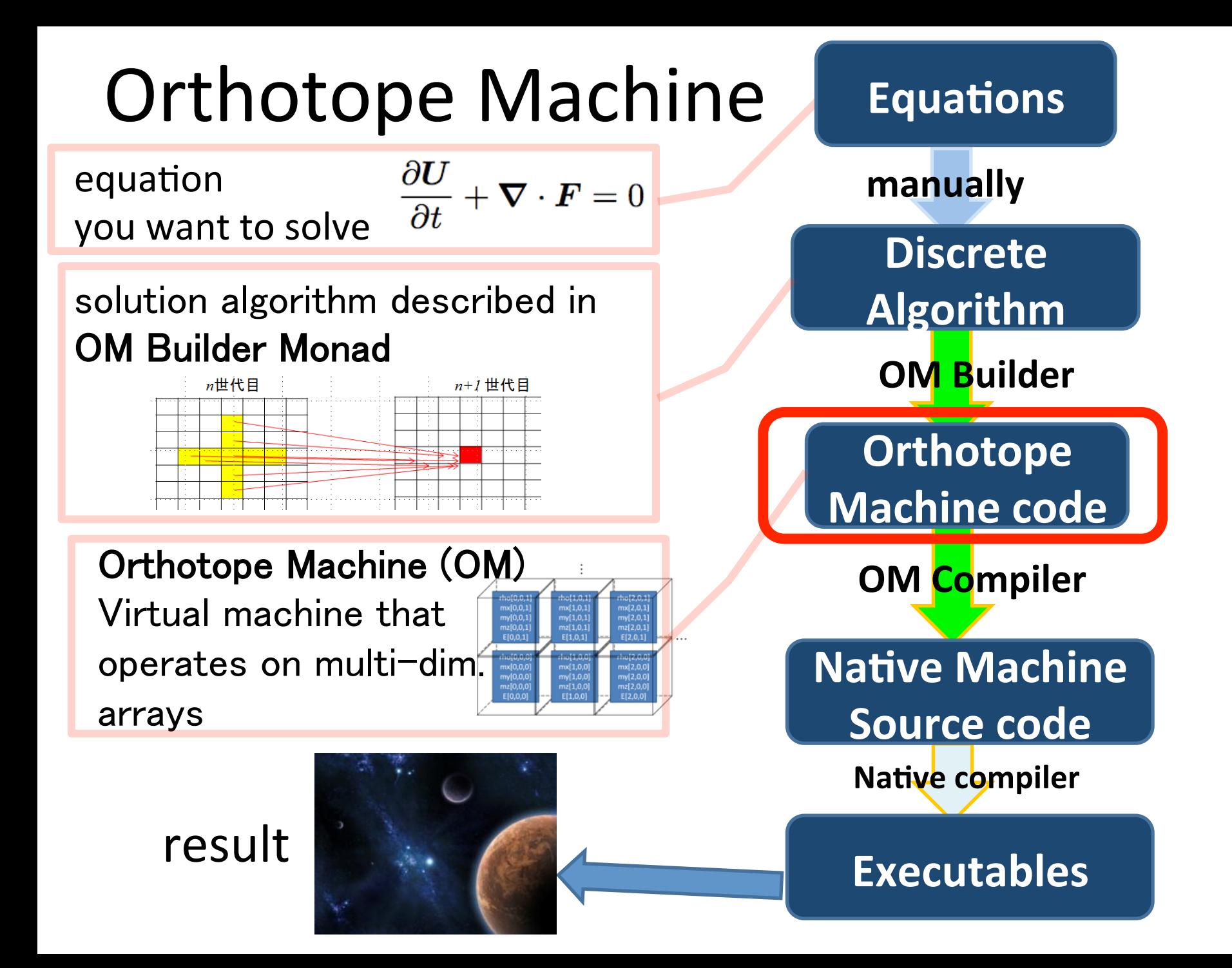

### Orthotope Machine (OM)

- A virtual machine much like vector computers, each register is multidimensional array of infinite size
- arithmetic operations work in parallel on each mesh, or loads from neighbour cells.

No intention of buiding a real hardware: a thought object to construct a dataflow graph

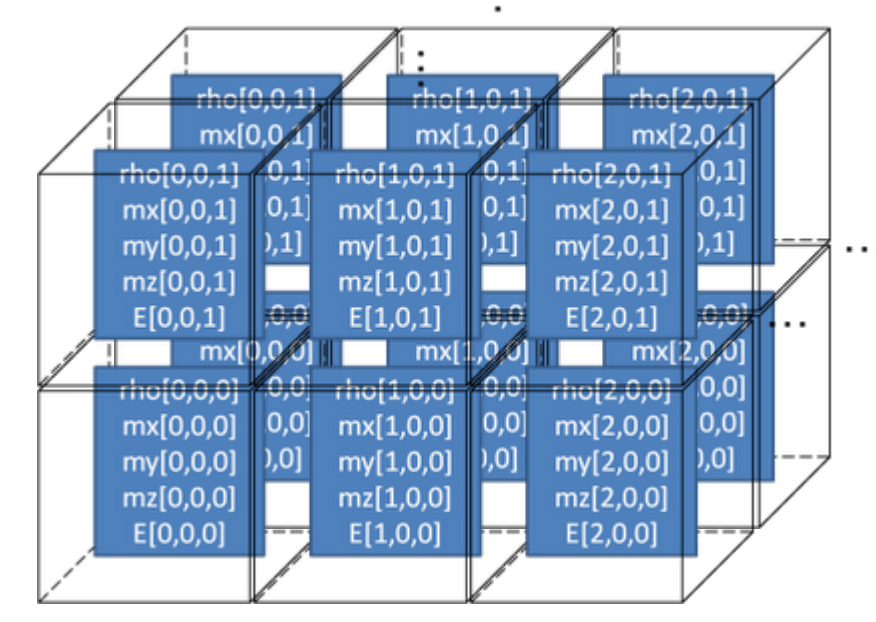

#### Instruction set of Orthotope Machine

and as a physicist I can assure this tiny set can cover any hyperbolic PDE solving algorithm (for uniform mesh)

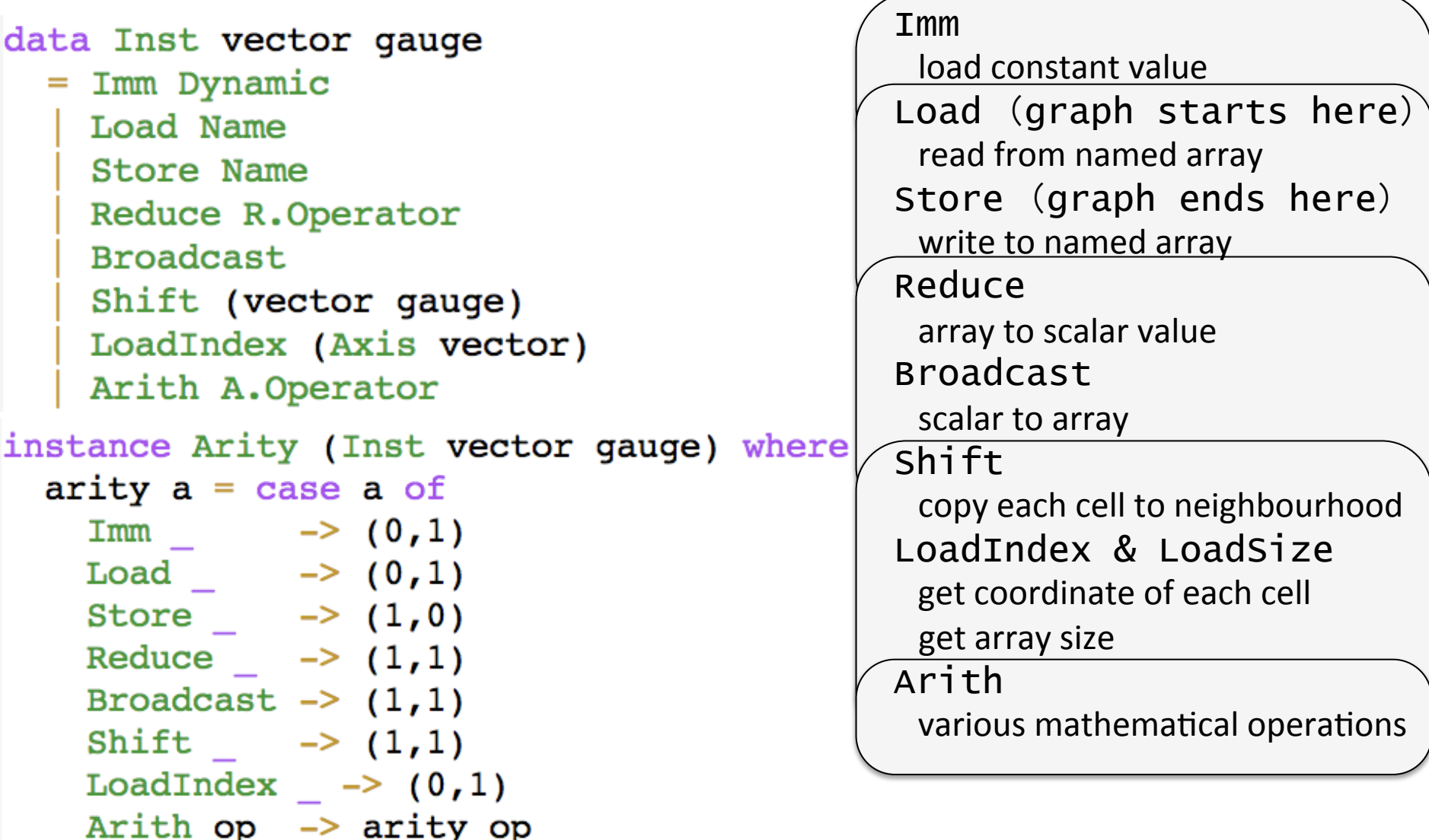

a Kernel is a bipartite dataflow graph

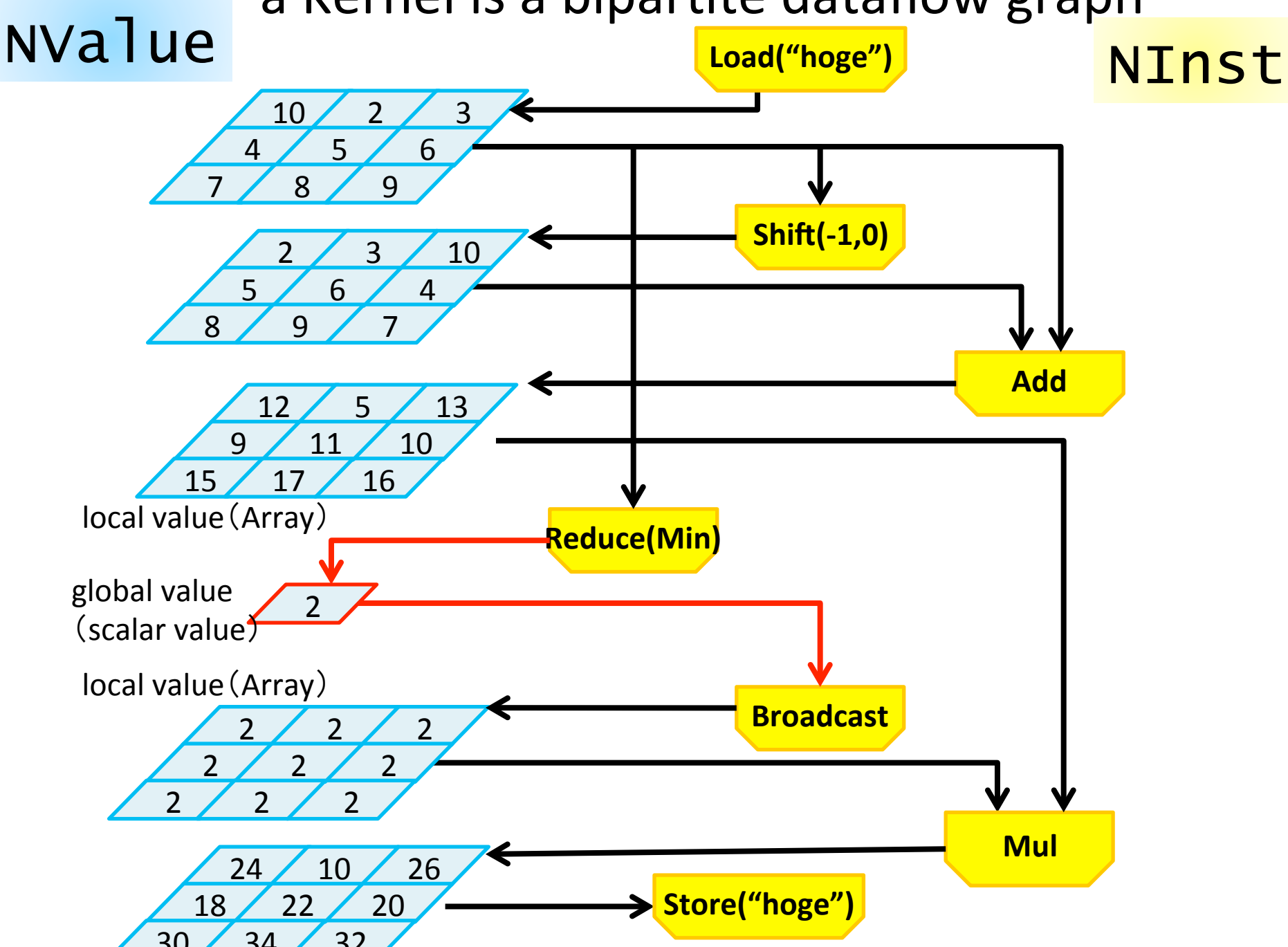

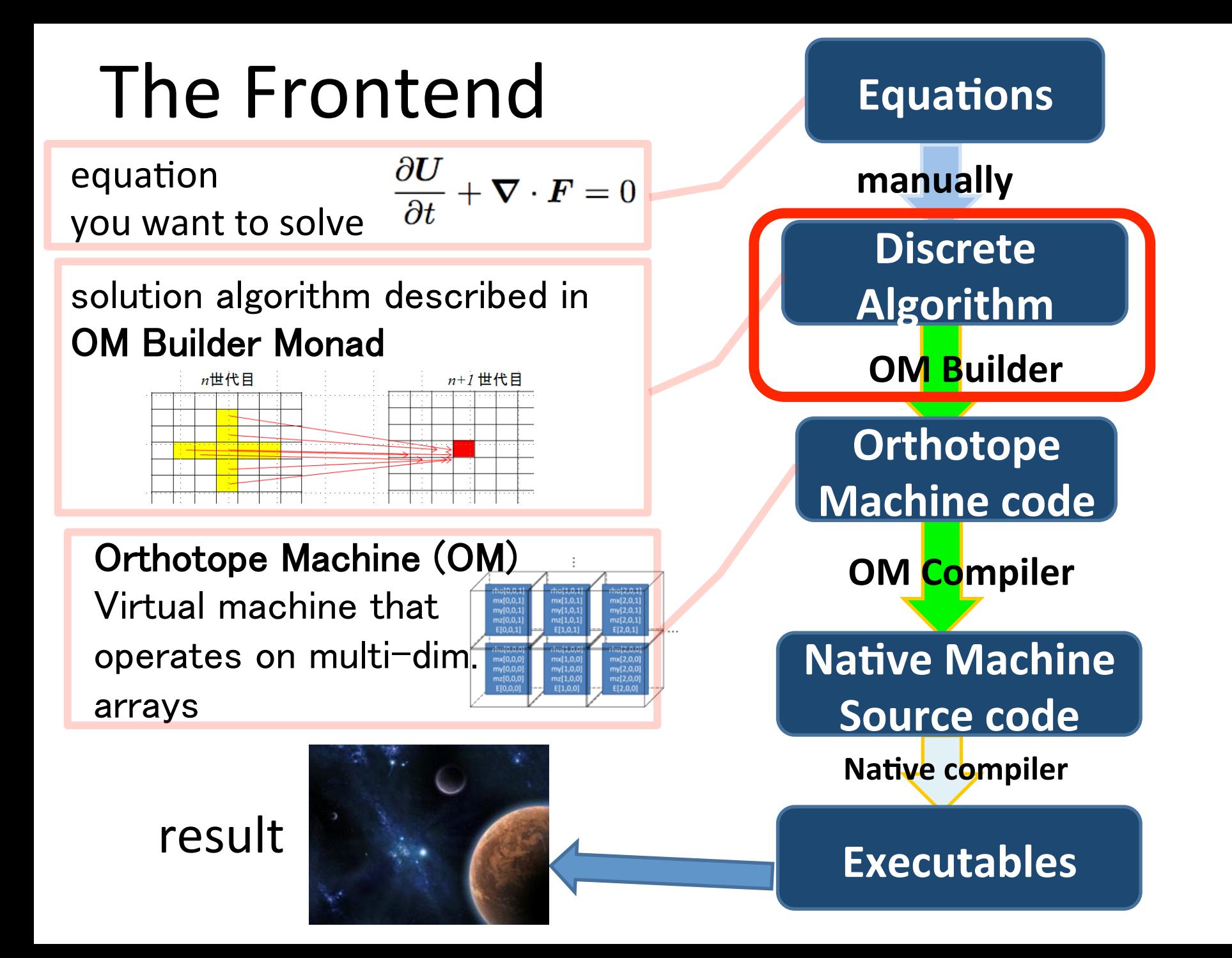

### programming language Paraiso lacks a usual frontend

- its source code is not a string
- no Lexer, no Parser

• Paraiso is an embedded DSL in Haskell, its programme written in terms of **Builder monads\*and\*their combinators**

### Builder Monads constructs dataflow graph (a state monad that carries the half-built graph)

```
-- | The 'Builder' monad is used to build 'Kernel's.
type Builder (vector:: * -> *) (gauge:: *) (anot:: *) (val:: *)
  = State. State (BuilderState vector gauge anot) val
data BuilderState vector gauge anot = BuilderState
    { setup :: Setup vector gauge anot,
      context :: BuilderContext anot,
      target :: Graph vector gauge anot} deriving (Show)
data BuilderContext anot =
 BuilderContext
```
{ currentAnnotation :: anot } deriving (Show)

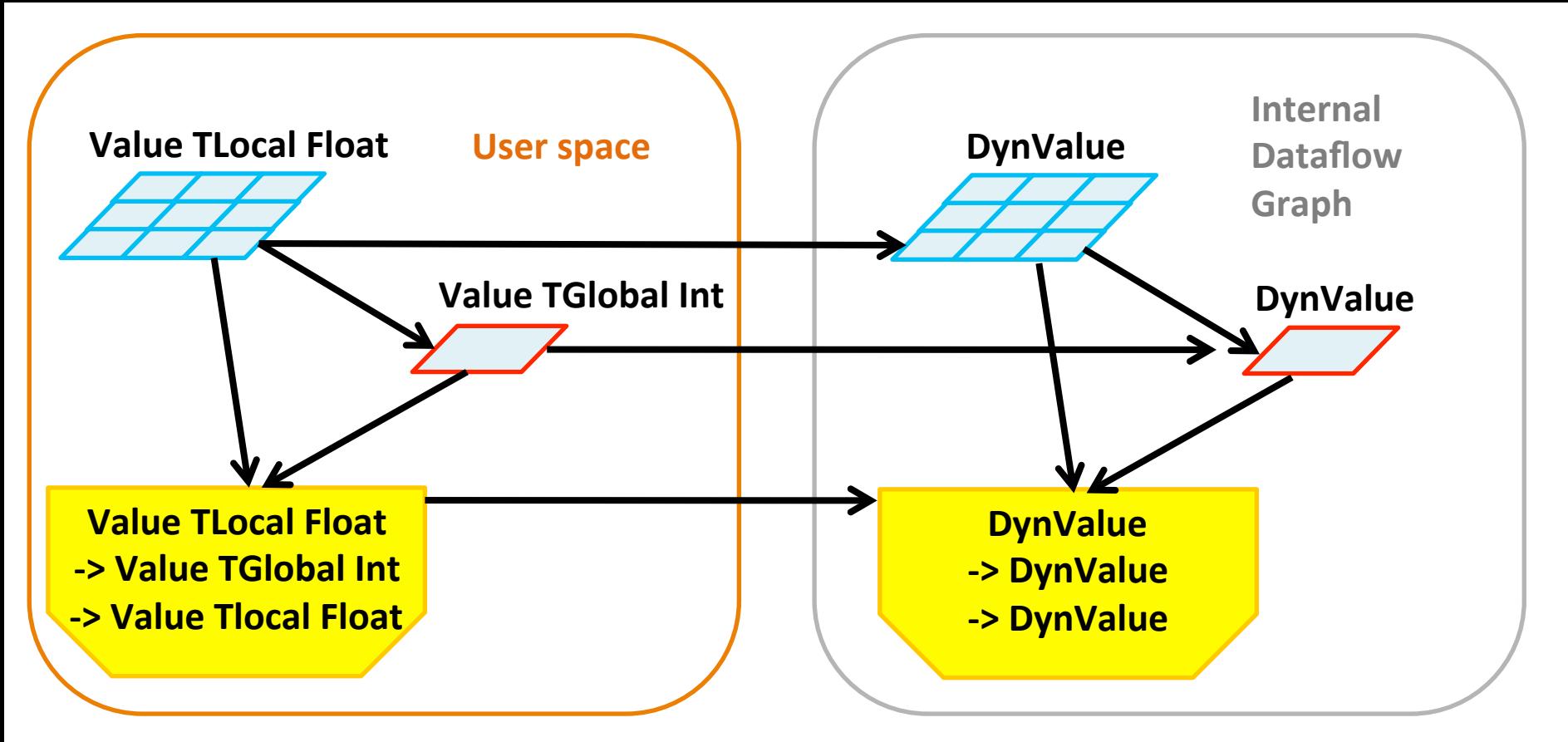

- User interface is in Type-level
	- $-$  The type-checker helps user
	- $-$  and assures type-consistency for the backend
- Dataflow graph under cover is Value-level  $-$  can handle the graph in one type.

### a helper function to define binary operators for Builder Monad

```
-- | Make a binary operator
mkOp2 :: (TRealm r, Typeable c) =-- ^The operator
         A.Operator
      -> (Builder v g a (Value r c)) -- ^{\circ} Input 1
      -> (Builder v g a (Value r c) - - \hat{I} mput 2
      -> (Builder v g a (Value r c)) -- \text{Output}mkOp2 op builder1 builder2 = do
  v1 \le builder1
                                           Typed user interface
  v2 \le builder2
  let
      r1 = Val.read.m v1c1 = Val.content v1n1 <- valueToNode v1
  n2 <- valueToNode v2
  n0 \leq - addNodeE [n1, n2] $ NInst (Arith op)
  n01 <- addNodeE [n0] $ NValue (toDyn v1)
  return $ FromNode r1 c1 n01
```
### **Builder monad being an Additive** Builder monad being a Ring...

```
| Builder is Additive 'Additive.C'.
-- You can use 'Additive.zero', 'Additive.+', 'Addi
instance (TRealm r, Typeable c, Additive.C c)
 \Rightarrow Additive.C (Builder v g a (Value r c)) where
  zero = return $ FromImm unitTRealm Additive.zero
  (+) = mkOp2 A.Add
  (-) = mkOp2 A.Sub
 negative = mkOp1 A.Meg
```

```
-- | Builder is Ring 'Ring.C'.
-- You can use 'Ring.one', 'Ring.*'.
instance (TRealm r, Typeable c, Ring.C c) => Ring.C (Builder v g a (Value r c)) where
 one = return $ FromImm unitTRealm Ring.one
  (*) = mkOp2 A.Mul
```
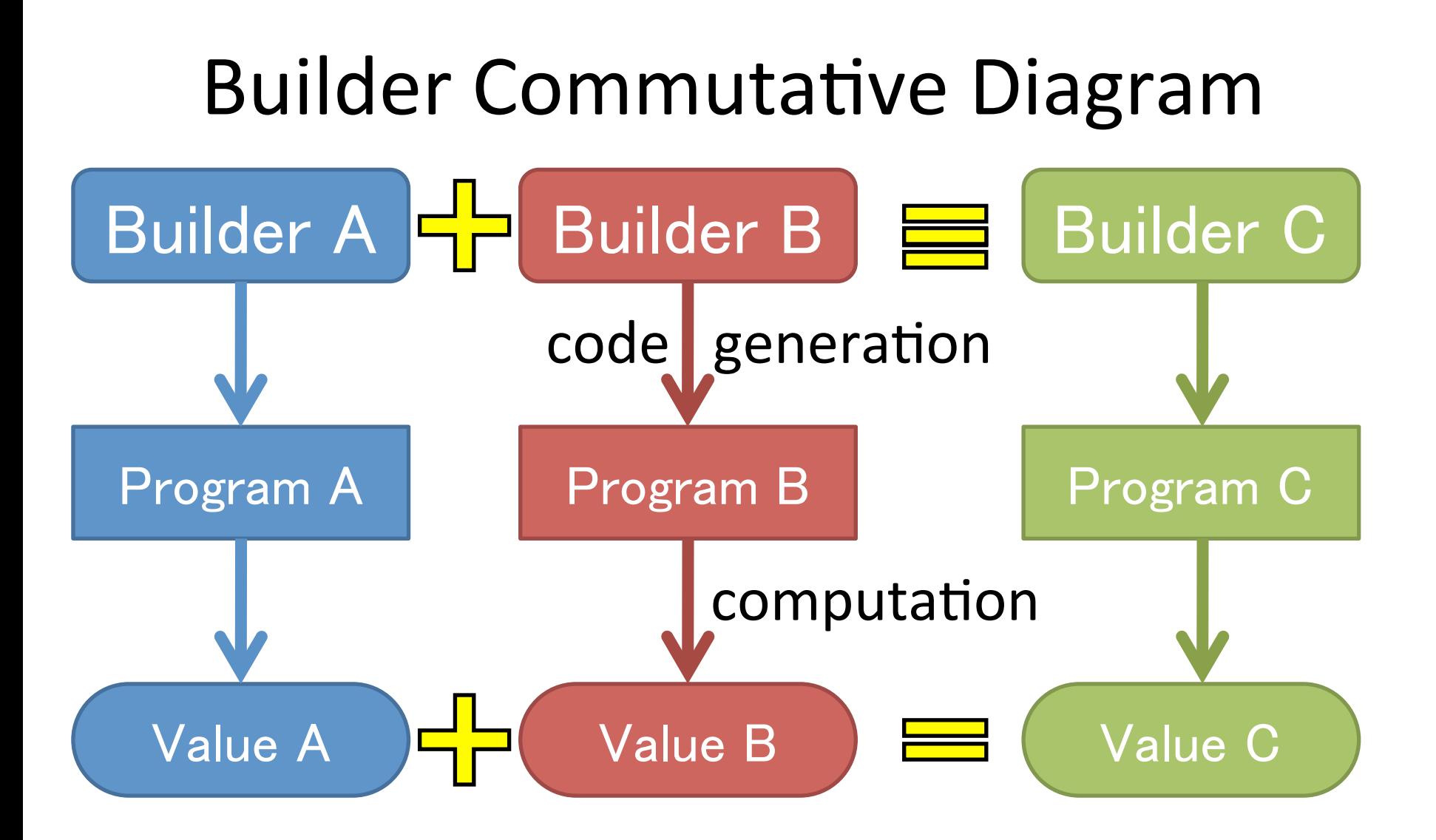

### typelevel-tensor

#### Einstein's notation

$$
C_{ik} = A_{ij} B_{jk}
$$

Notation in Haskell using typelevel-tensor

$$
a :: \text{Vec4 (Vec3 Double)}
$$
\n
$$
b :: \text{Vec3 (Vec4 Double)}
$$
\n
$$
c = \text{composite 5 \ i -> \ \text{contract 5 \ j -> \ \text{composite 5 \ k -> \ \text{alpha!}}}
$$

#### notation in standard mathematics terminology

$$
C_{ik} = \sum_{j=1}^{3} A_{ij} B_{jk}
$$

#### Implementation in C++

### All these combined...

We can write equations compactly, which are automatically code generators, that generate huge codes!

```
hllc :: Axis Dim -> Hydro BR -> Hydro BR -> B (Hydro BR)
hllc i left right = dodensMid <- bind $ (density left + density right ) / 2
  soundMid <- bind $ (soundSpeed left + soundSpeed right) / 2
 let
     speedLeft = velocity left \downarrowi
      speedRight = velocity right \|i
 presStar <- bind $ max 0 $ (pressure left + pressure right ) / 2 -
             densMid * soundMid * (speedRight - speedLeft)
  shockLeft <- bind $ velocity left i -soundSpeed left * hllcQ presStar (pressure left)
  shockRight <- bind $ velocity right \|i +
               soundSpeed right * hllcQ presStar (pressure right)
  shockStar <- bind $ (pressure right - pressure left
                      + density left * speedLeft * (shockLeft - speedLeft)
                       - density right * speedRight * (shockRight - speedRight)
               / (density left * (shockLeft - speedLeft ) -
                 density right * (shockRight - speedRight) )
  lesta <- starState shockStar shockLeft left
 rista <- starState shockStar shockRight right
```
### 実際に使っているところ

#### ただの数式にみえるが、各項はBuilderモナドであり、 全体がOMグラフのジェネレータになっている

```
hllc :: Axis Dim -> Hydro BR -> Hydro BR -> B (Hydro BR)
hllc i left right = dodensMid <- bind $ (density left + density right ) / 2
  soundMid <- bind $ (soundSpeed left + soundSpeed right) / 2
  let
     speedLeft = velocity left \downarrowi
      speedRight = velocity right \|i
 presStar <- bind $ max 0 $ (pressure left + pressure right ) / 2 -
             densMid * soundMid * (speedRight - speedLeft)
  shockLeft <- bind $ velocity left i -soundSpeed left * hllcQ presStar (pressure left)
  shockRight <- bind $ velocity right \|i +
               soundSpeed right * hllcQ presStar (pressure right)
  shockStar <- bind $ (pressure right - pressure left
                       + density left * speedLeft * (shockLeft - speedLeft)
                       - density right * speedRight * (shockRight - speedRight)
               / (density left * (shockLeft - speedLeft ) -
                  density right * (shockRight - speedRight) )
  lesta <- starState shockStar shockLeft left
 rista <- starState shockStar shockRight right
```
### Don't Repeat Yourself

- Builderが言語の第一級の対象
- コード生成器を自由に操る道具、を自由に操 る道具、を自由に操る道具、・・・がタダでつい てくる
- その言語の加護を受けられる
- DRY(同じことは2度書かない)原則をとことん 追求できる

## 「流体っぽいもの」型クラスを定義

```
class Hydrable a where
  density :: a \rightarrow BRvelocity :: a \rightarrow Dim BR
  velocity x =compose (\iota \rightarrow \text{momentum} \times !i / density x)pressure :: a -> BRpressure x = (kGamma - 1) * intervalEnergy xmomentum : a \rightarrow Dim BR
  momentum x =compose (\iota \rightarrow density x * velocity x !i)
  energy :: a \rightarrow BRenergy x = kineticEnergy x + 1/(kG\text{amma}-1) * pressure x
  enthalpy :: a \rightarrow BRenthalpy x = energy x + pressure xdensityFlux \therefore a -> Dim BR
```
- 必要そうな物理量の定義を全部用意
- あとでDead Code Eliminationが消すから大丈夫

### 「流体っぽいもの」をApplica0veにする

```
instance Applicative Hydro where
            pure x = Hydro{densityHydro = x, velocityHydro = pure x, pressureHydro = x,
               momentumHydro = pure x, energyHydro = x, enthalpyHydro = x,
               densityFluxHydro = pure x, momentumFluxHydro = pure (pure x),energyFluxHydro = pure x, soundSpeedHydro = x,
               kineticEnergyHydro = x, internalEnergyHydro = x}
            hf \leq^* hx = Hydro
              {densityHydro
                                  = densityHydro
                                                       hf $ densityHydro
                                                                               hx.
               pressureHydro
                                  = pressureHydro
                                                       hf $ pressureHydro
                                                                               hx,
              energyHydro
                                  = energyHydro
                                                   hf $ energyHydro
                                                                               hx,
              enthalpyHydro
                                  = enthalpyHydro hf $ enthalpyHydro
                                                                               hx,
               soundSpeedHydro
                                  = soundSpeedHydro
                                                     hf $ soundSpeedHydro
                                                                               hx,
               kineticEnergyHydro
                                  = kineticEnergyHydro hf $ kineticEnergyHydro
                                                                               hx.
               internalEnergyHydro = internalEnergyHydro hf \frac{1}{2} internalEnergyHydro hx,
              velocityHydro
                                  = velocityHydro
                                                    hf <*> velocityHydro
                                                                           hx.
              momentumHydro
                                  = momentumHydro
                                                    hf <*> momentumHydro
                                                                           hx,
                                  = densityFluxHydro hf \langle * \rangle densityFluxHydro hx,
              densityFluxHydro
               energyFluxHydro
                                  = energyFluxHydro hf \lt^* energyFluxHydro
                                                                           hx.
              momentumFluxHydro
                  \text{compose}(\iota > \text{compose}(\iota) > (\text{momentumFluxHydro hf!i})(momentumFluxHydro hx!i!j)))
• 結構たくさんある流体変数全体に一つの演算
```
を施せるように!

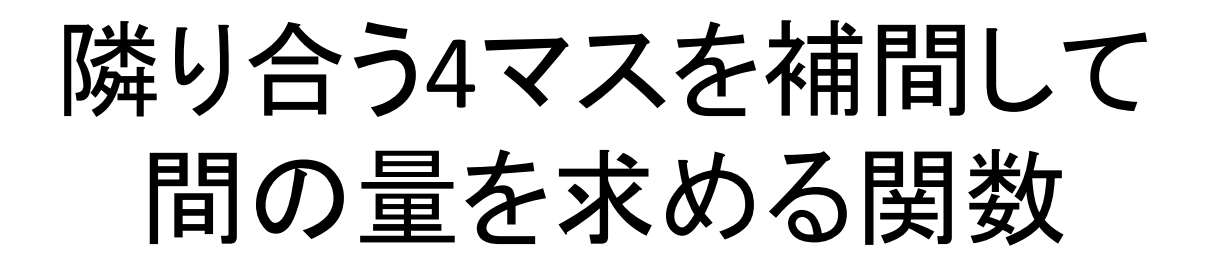

```
interpolate :: Int -> Axis Dim -> Hydro BR -> B (Hydro BR, Hydro BR)
interpolate order i cell = dolet shifti n = shift $ compose (\j -> if i==j then n else 0)
 a0 <- mapM (bind . shifti (2)) cell
 a1 <- mapM (bind . shifti ( 1)) cell
 a2 <- mapM (bind . shifti (0)) cell
 a3 <- mapM (bind . shifti (-1)) cell
 intp <- sequence $ interpolateSingle order <$> a0 <*> a1 <*> a2 <*> a3
```
- これ1つで、無数の流体変数全体を一気に処理
- 任意の方向に対応!
- 一発で書ける

### 4つの解の候補のなかから 場合分けに応じて正しいものを選ぶ

```
let selector a b c d =
         select (0 \text{ } '1t \text{ } 'shockLeft) a $
         select (0 'lt' shockStar) b $
         select (0 'lt' shockRight) c d
mapM bind $ selector <$> left <*> lesta <*> rista <*> right
```
- これ1つで、無数の流体変数全体を一気に処理 • 任意の方向に対応!
- 一発で書ける

### 各方向ごとの計算結果を足し合わせ 全体の解を求める処理

```
proceedSingle :: Int -> BR -> Dim BR -> Hydro BR -> Hydro BR -> B (Hydro BR)
proceedSingle order dt dR cellF cellS = do
  let calcWall i = do\langlelp,rp) <- interpolate order i cellF
        hllc i lp rp
  wall <- sequence $ compose calcWall
  foldl1 (.) (compose (\iota \rightarrow (\rightarrow e^*) addFlux dt dR wall i))) $ return cellS
```
- これ1つで無数の流体変数全体を(ry
- 任意の次元、任意の方向に(ry
- モナド、Fold、演算子の部分適用などすごい Haskellの楽しい機能を駆使
- 自分で後からみても正直読めない
- でもこんなに少ない行数で書ける!

### Don't Repeat Yourself

- Paraisoには文字列フロントエンドがない
- コード生成器Builder自体が言語の第一級の 対象
- 関数型言語の強力な利点!
- コード生成器を自由に操れる
- DRY(同じことは2度書かない)原則をとことん 追求できる

### --Advanced topic--

#### in an answer to Simon's question

### Duplicated Calculations!

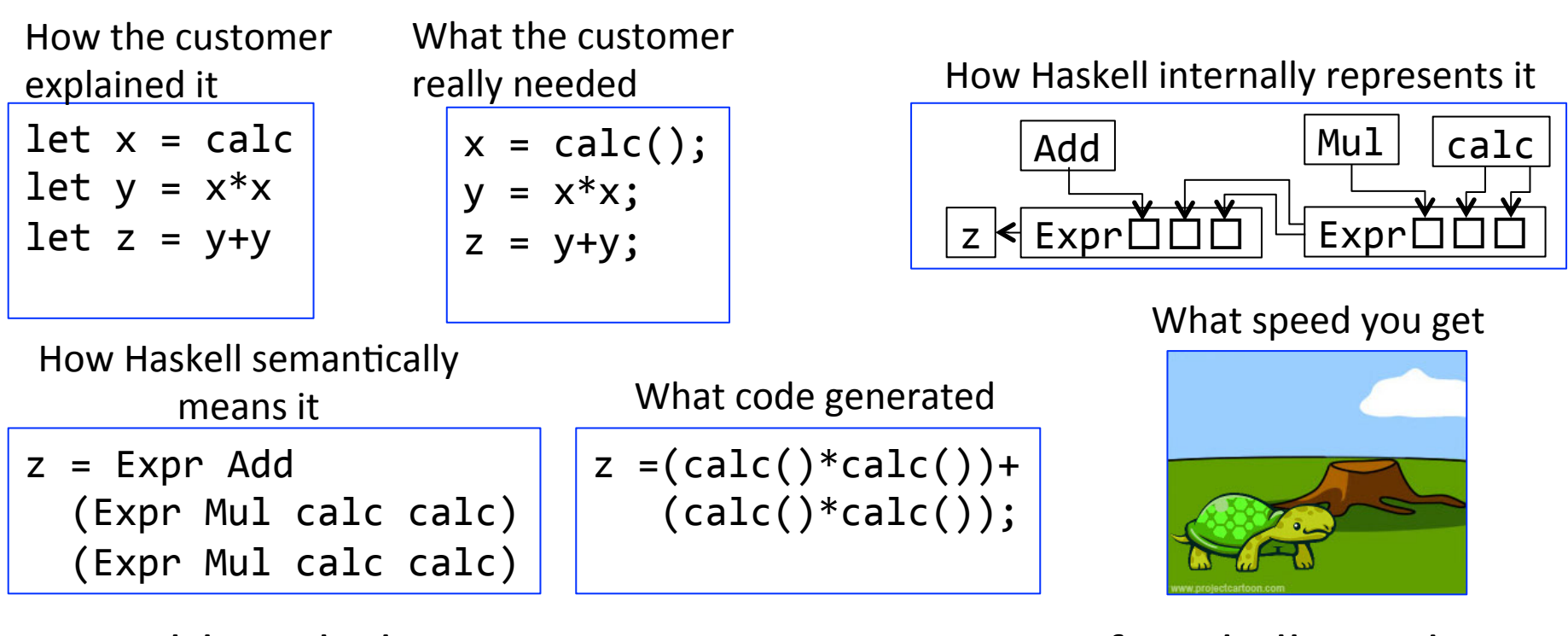

- Although the in-memory representation of Haskell avoids duplication, user cannot observe the sharing (Mainland & Morriset 2010).
- let-sharing and  $\lambda$ -sharing ... to recover sharing is Publishable Results at the International Conferences™ (Elliott et al. 2003, O'Donnell 1993, Bjesse et al. 1998, Claessen and Sands, 1999, Gill 2009.)  $\qquad \qquad _{38}$

### The Russians Used a Pencil

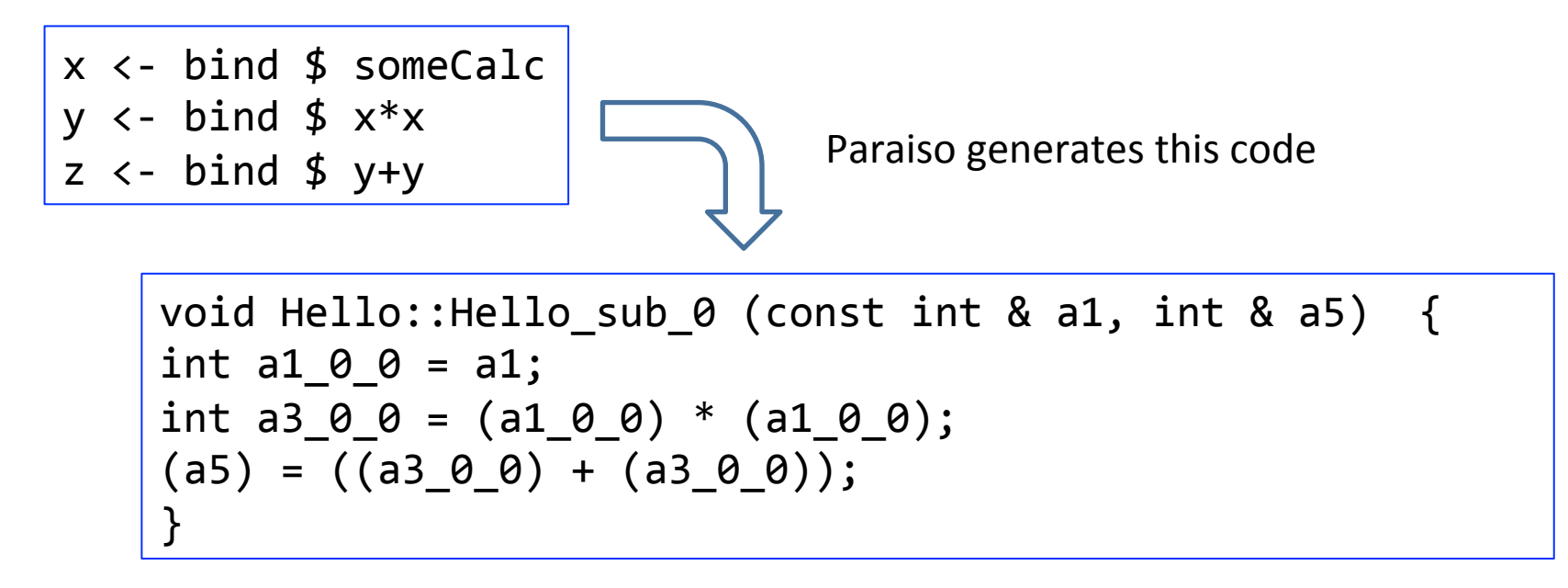

- I use monad! (Undergraduate™)
- Each term is bound to a node index in the graph in the State monad, the indices get duplicated, but calculation doesn't. The **bind** keyword does this indexing.
- Then do I need to be careful not to bind unused values?
- $\rightarrow$  NO! *dead code elimination* takes care of them

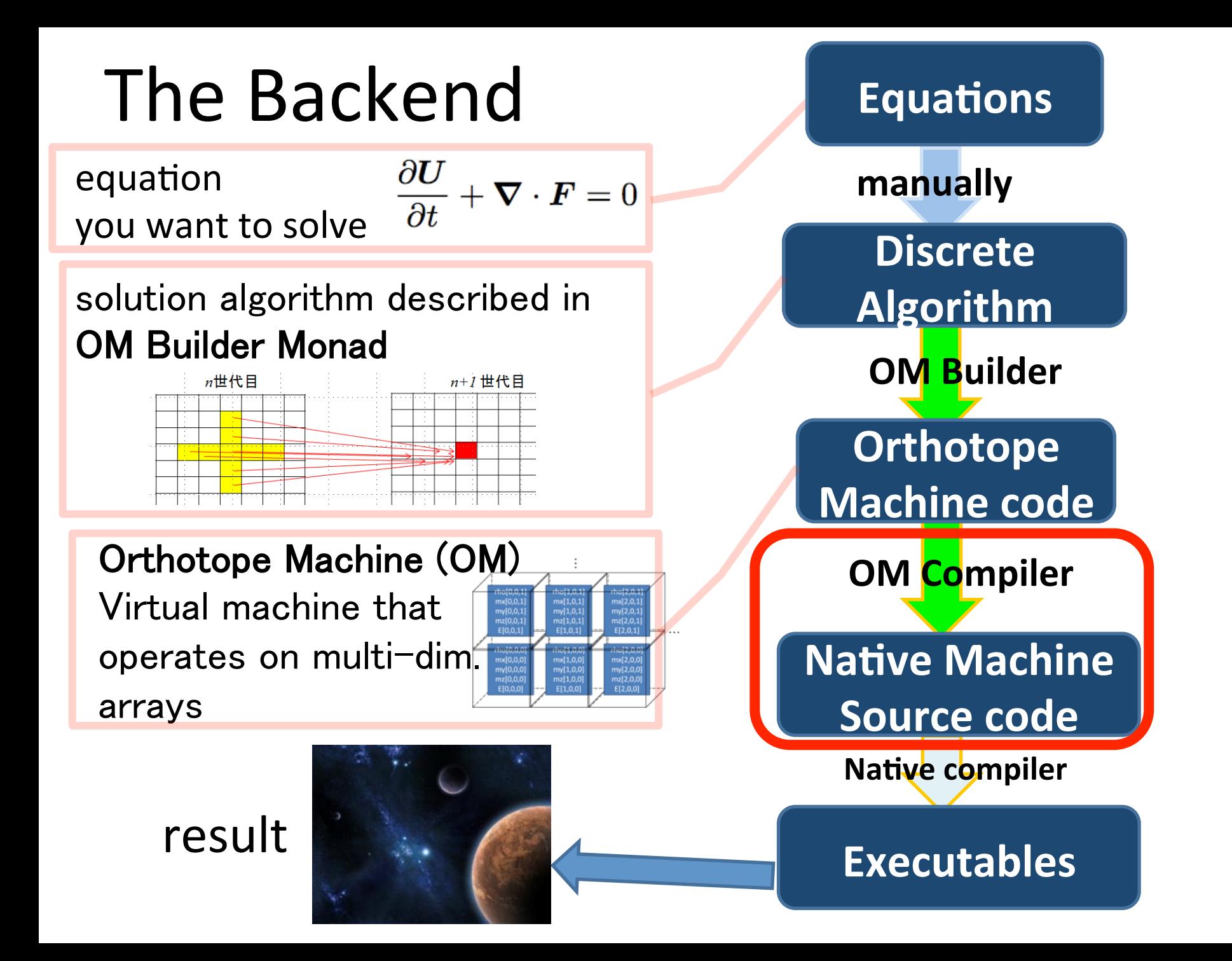

### (code(generator

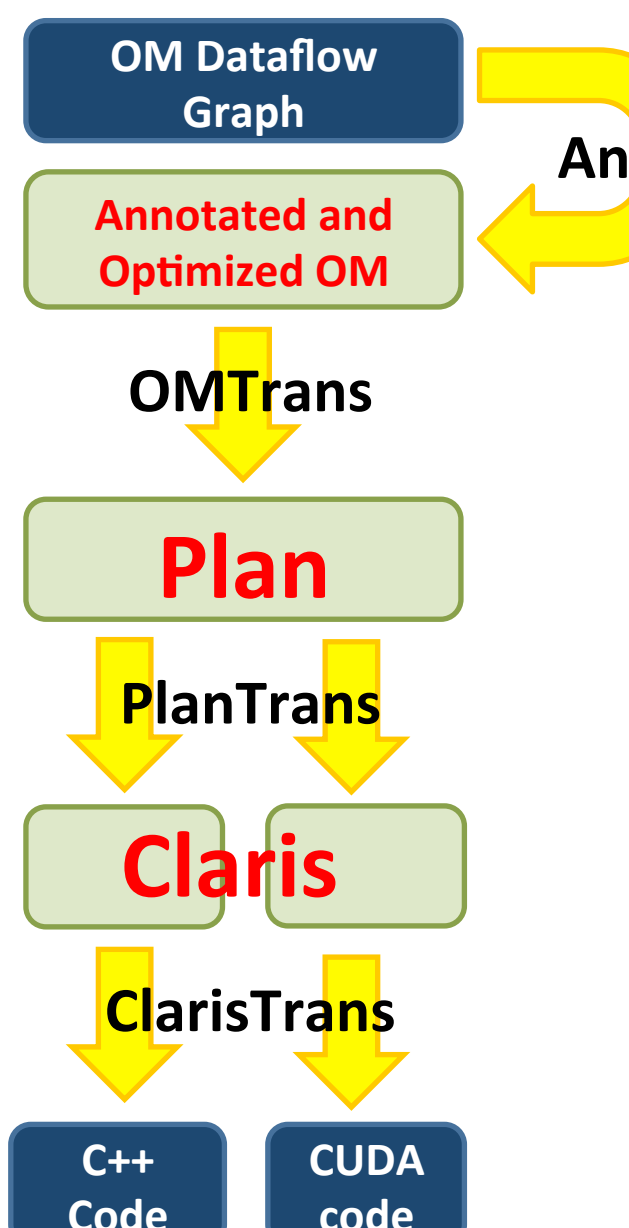

Analysis/Optimization

- Analysis:  $\therefore$  OM -> OM
- $=$  add annotations

#### **Optimization:: OM -> OM**

 $=$  transforms graph

#### **Plan** = decisions made upon

- how much memory to allocate
- which part of calculation to take place in same subroutine

#### **Claris\***

• a C++-like syntax tree with CUDA extension.

### (code(generator

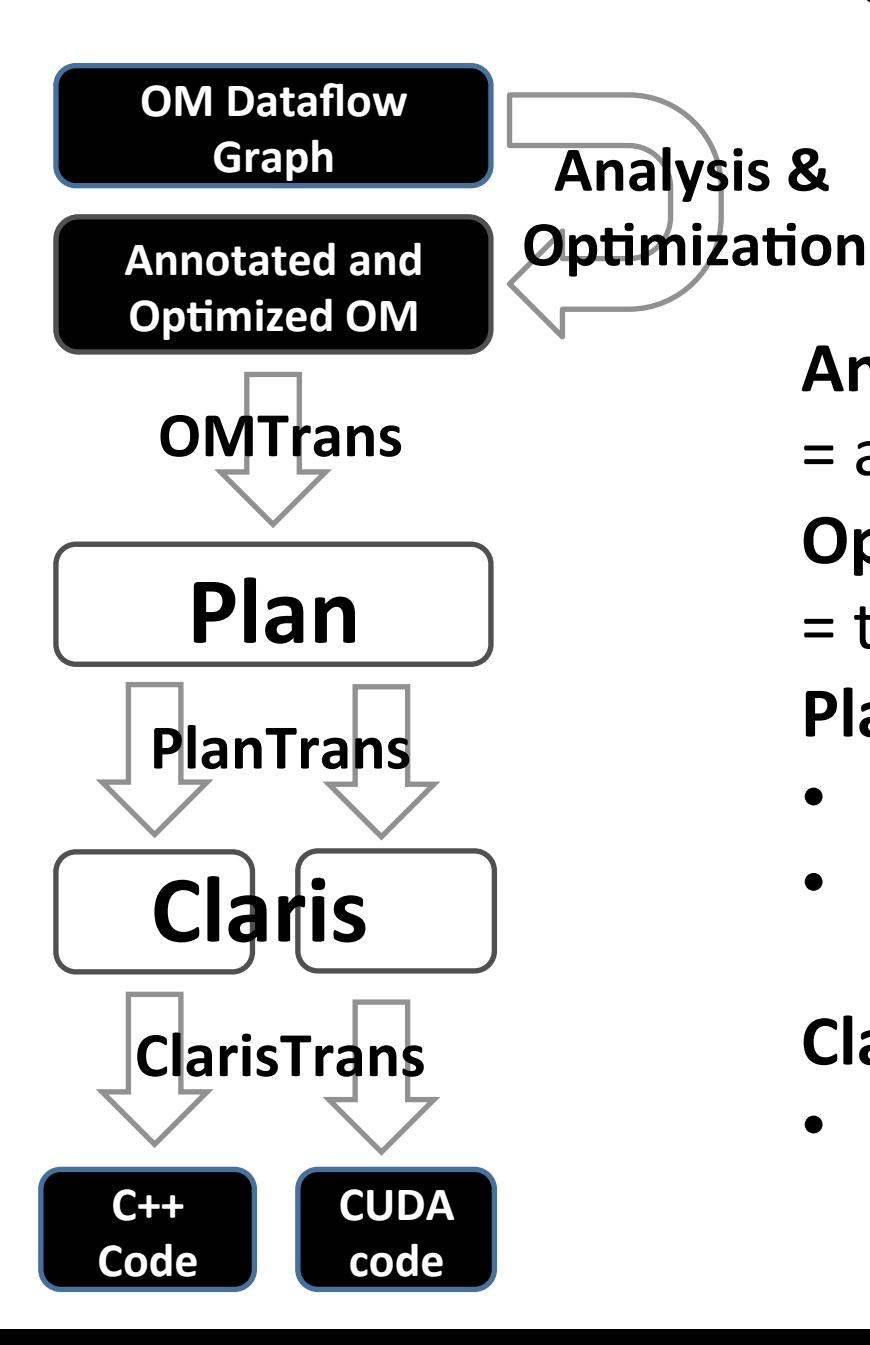

**Analysis**: : OM -> OM

 $=$  add annotations

#### **Optimization:: OM -> OM**

- $=$  transforms graph
- **Plan** = decisions made upon
- how much memory to allocate
- which part of calculation to take place in same subroutine

#### **Claris\***

• a C++-like syntax tree with CUDA extension.

### an omnibus interface for analysis and optimization

type **Annotation** =  $[Dynamic]$ 

**add** :: Typeable  $a \Rightarrow a \Rightarrow$  Annotation  $\Rightarrow$  Annotation

Add an annotation to a collection.

**Analyzers** annotate the graph nodes with values of their favorite types

 $gmap :: (Graph v g a -> Graph v g a) -> OM v g a -> OM v g a$ 

map the graph optimization to each dataflow graph of the kernel

**boundaryAnalysis** :: Graph  $v$  g Annotation  $\rightarrow$  Graph  $v$  g Annotation

**Optimizers** read what type they recognize and transform graphs

#### just one example: an annotation for memory allocation data **Allocation**

= Existing -- ^ This entity is already allocated as a static variable."

Manifest  $\wedge$  Allocate additional memory for this entity.

Delayed -- ^ Do not allocate, re-compute it whenever if needed.

deriving (Eq, Show, Typeable)

- some of the dataflow graph nodes are marked 'Manifest.'
- **Manifest nodes are** stored in memory.
- O Delayed nodes are recomputed as needed.

Names inherited from Repa (hackage.haskell.org/package/repa)

### Which one better? no one but benchmark knows

}

**a**

**f**

**b**

Less computation

```
for(;;){
  f[i] = calc_f(a[i], a[i+1]);}"
for (j;)\{b[i] += f[i] – f[i-1];
}"
     a
      f
```
**b**

### Less storage consumption & bandwidth

```
for(;;){
  f0 = calc_f(a[i-1], a[i]);f1 = calc_f(a[i], a[i+1]);b[i] += f1 - f0;
```
### write grouping

Kernel

- a user-defined function that does desired task
- calls several Subkernel

Subkernel

- a set of calculation executed in a loop
- $\bullet$  = Fortran subroutine
- $\bullet$  = CUDA global kernel

```
void Life::proceed () { // example of a kernel calling subkernels
  Life sub 2(static 2 cell, manifest 1 67);
  Life_sub_3(static_1_generation, manifest_1_67, manifest_1_69,
manifest 1 74);
  (static \theta population) = (manifest \ 1 \ 69);(static_1_ generation) = (manifest_1 74);
  (static 2 cell) = (manifest 1 67);}"
```
### a Kernel

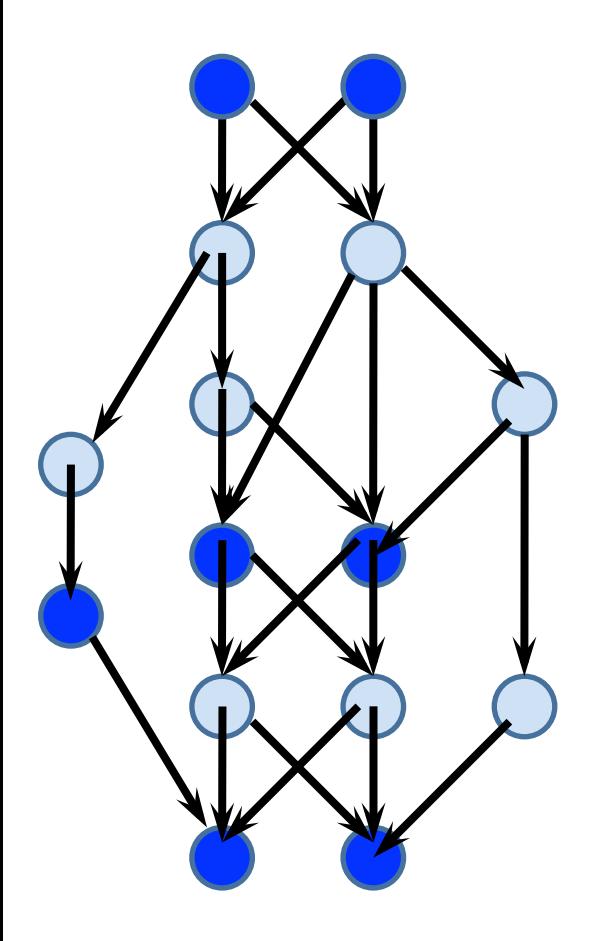

### write grouping = a Kernel -> subkernels

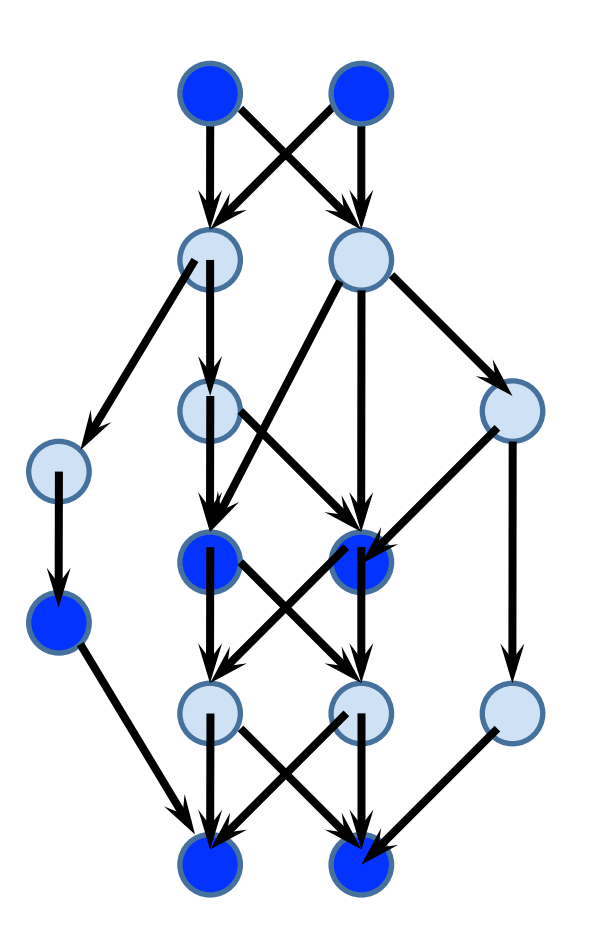

- all node written by one subkernel must have the same array size
- nodes written by one subkernel must not depend on each other
- greedy

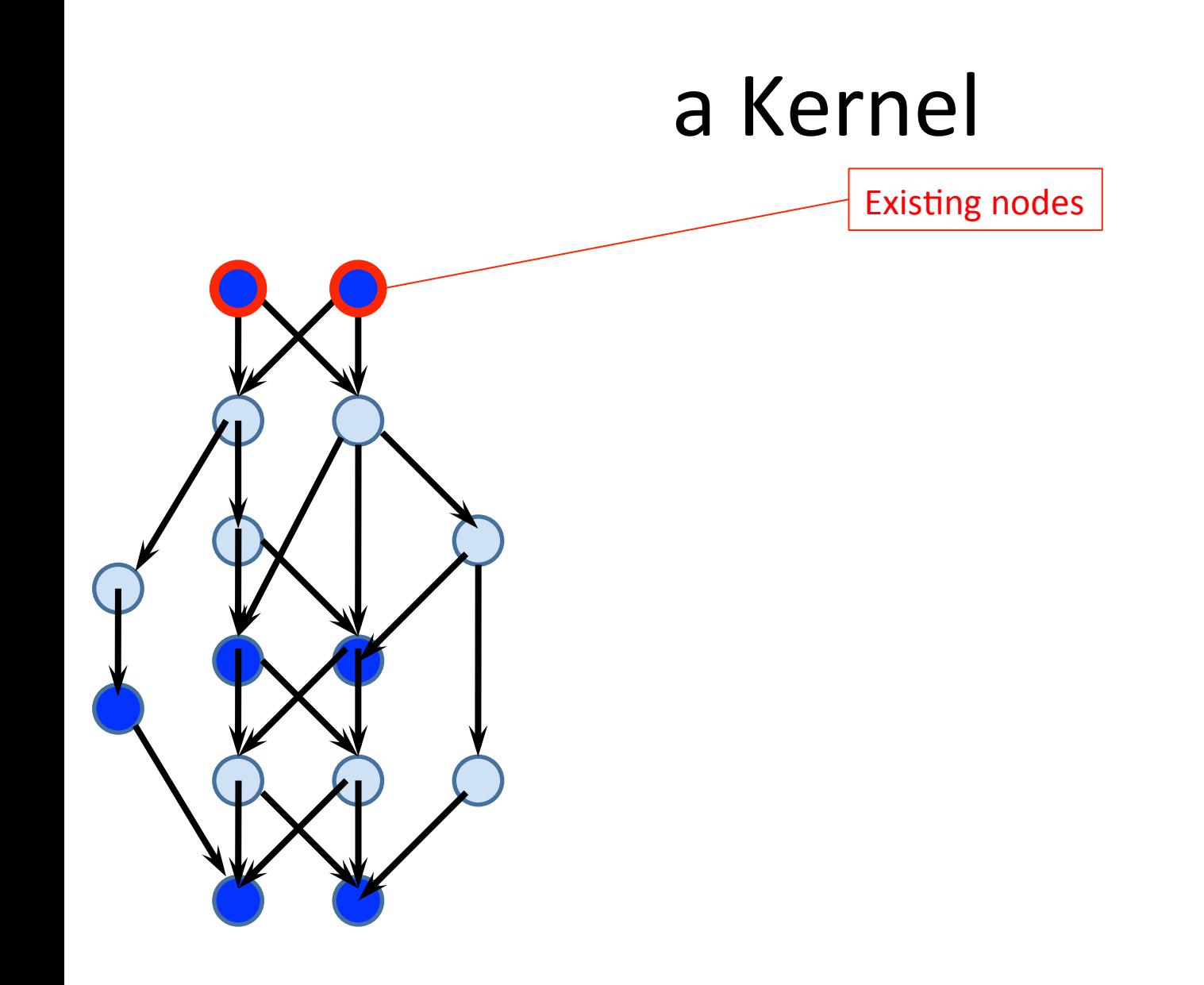

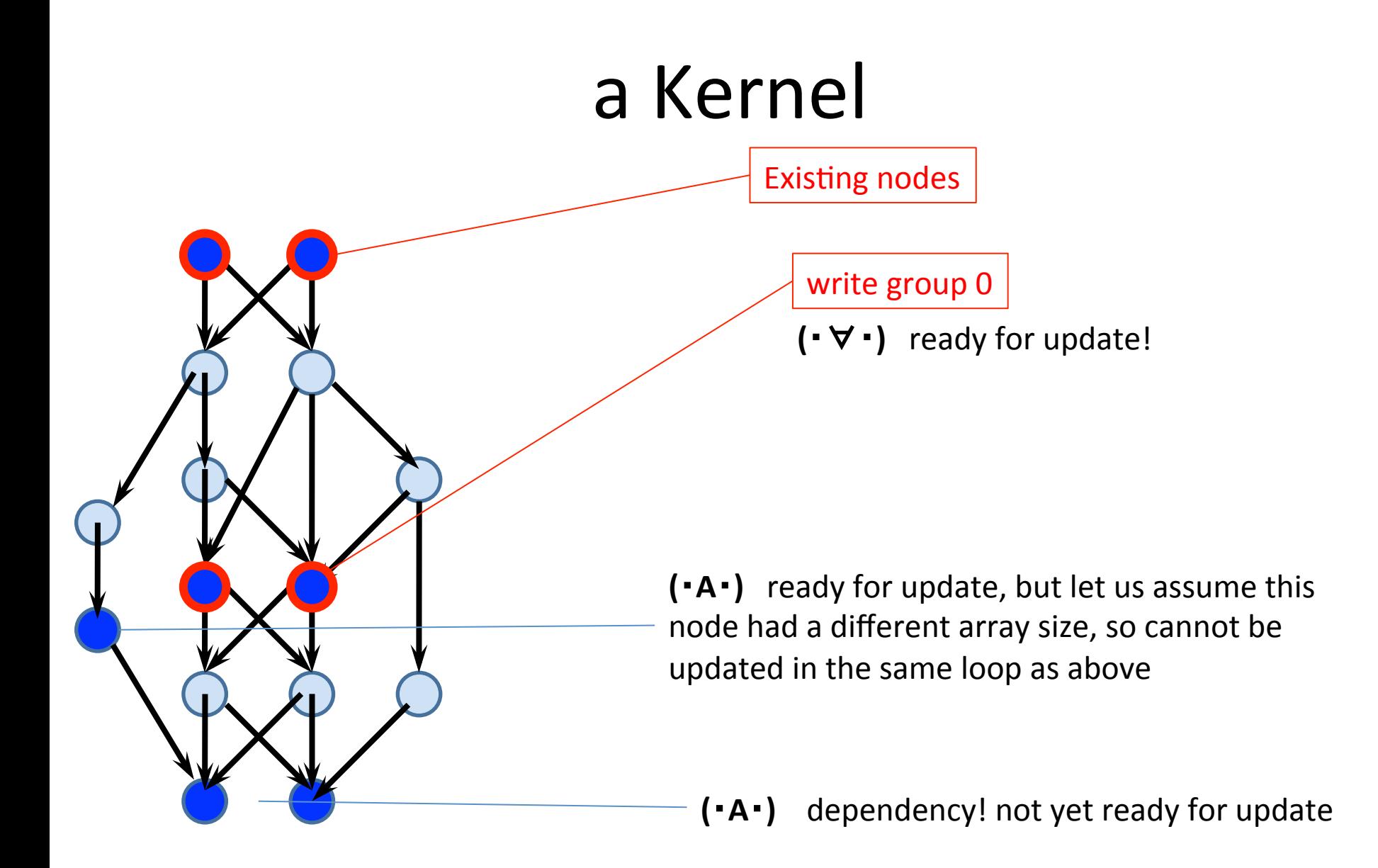

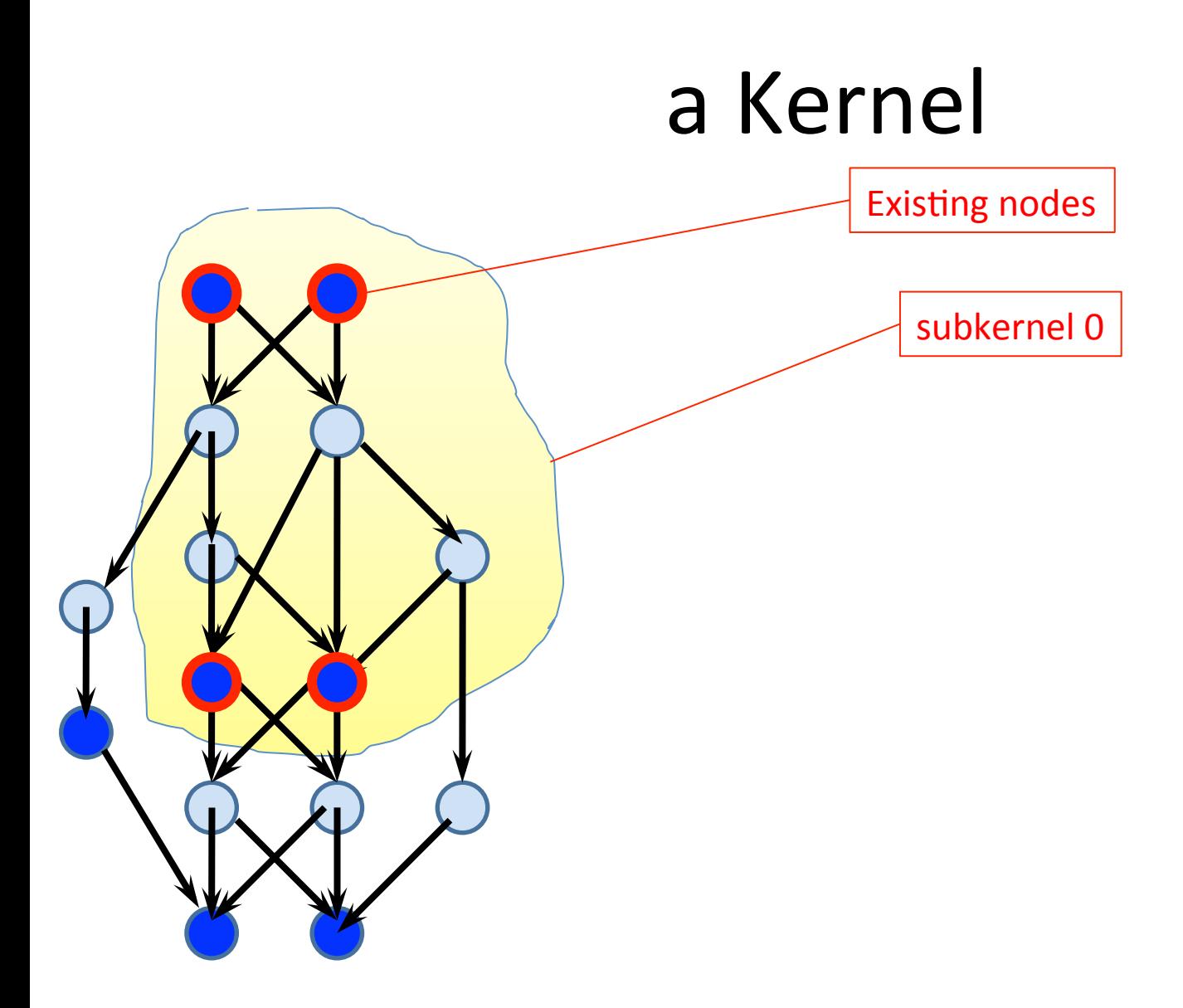

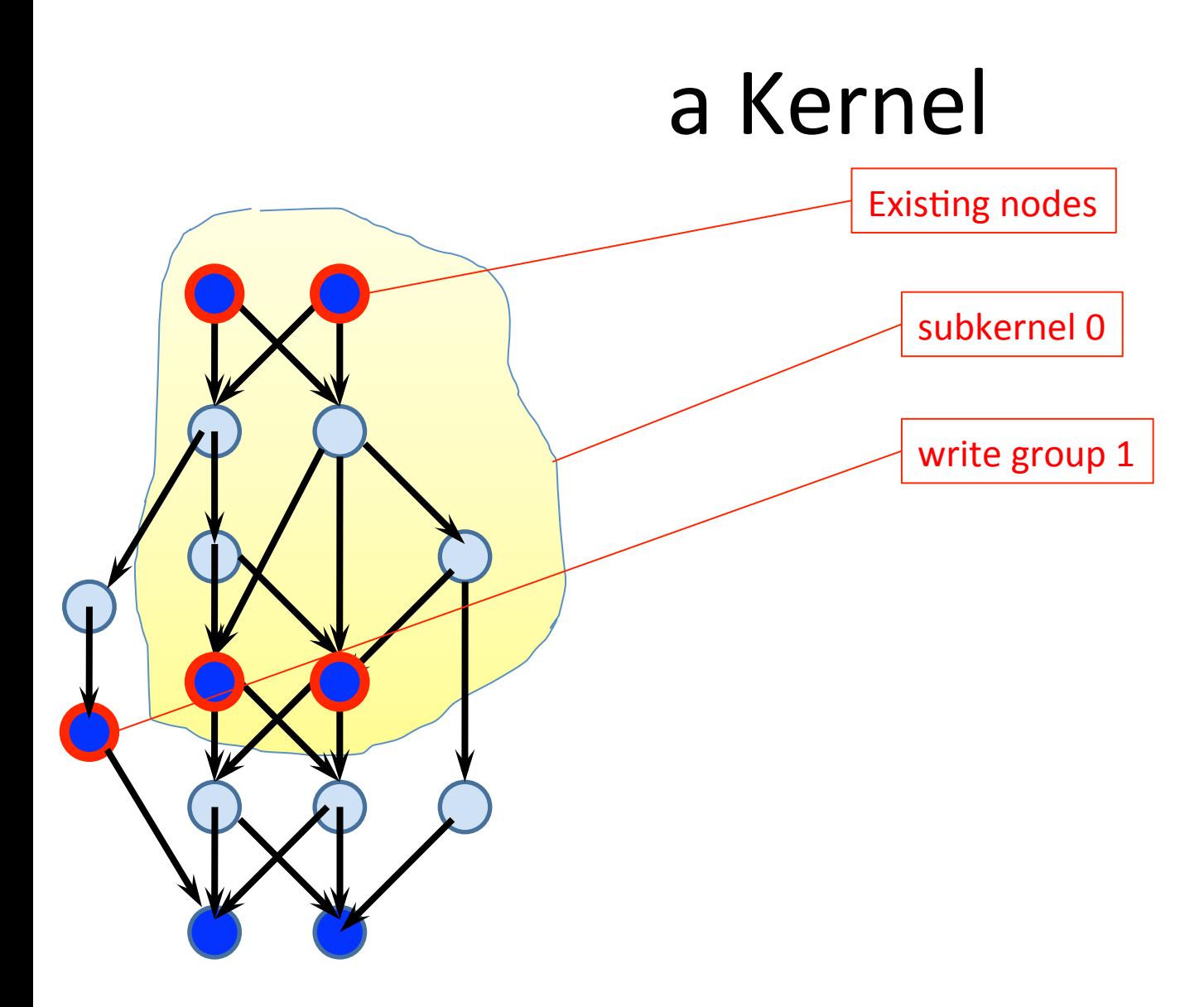

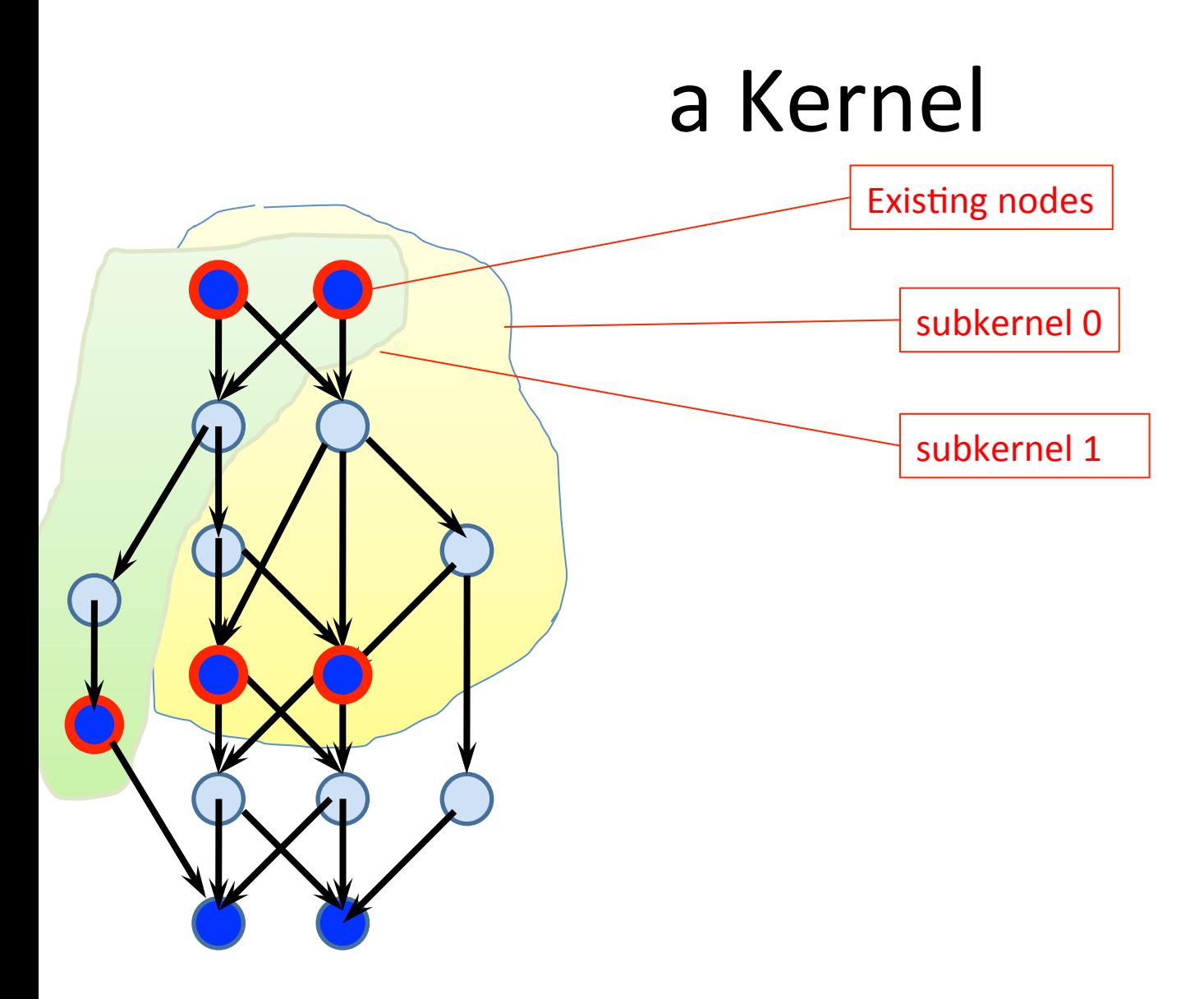

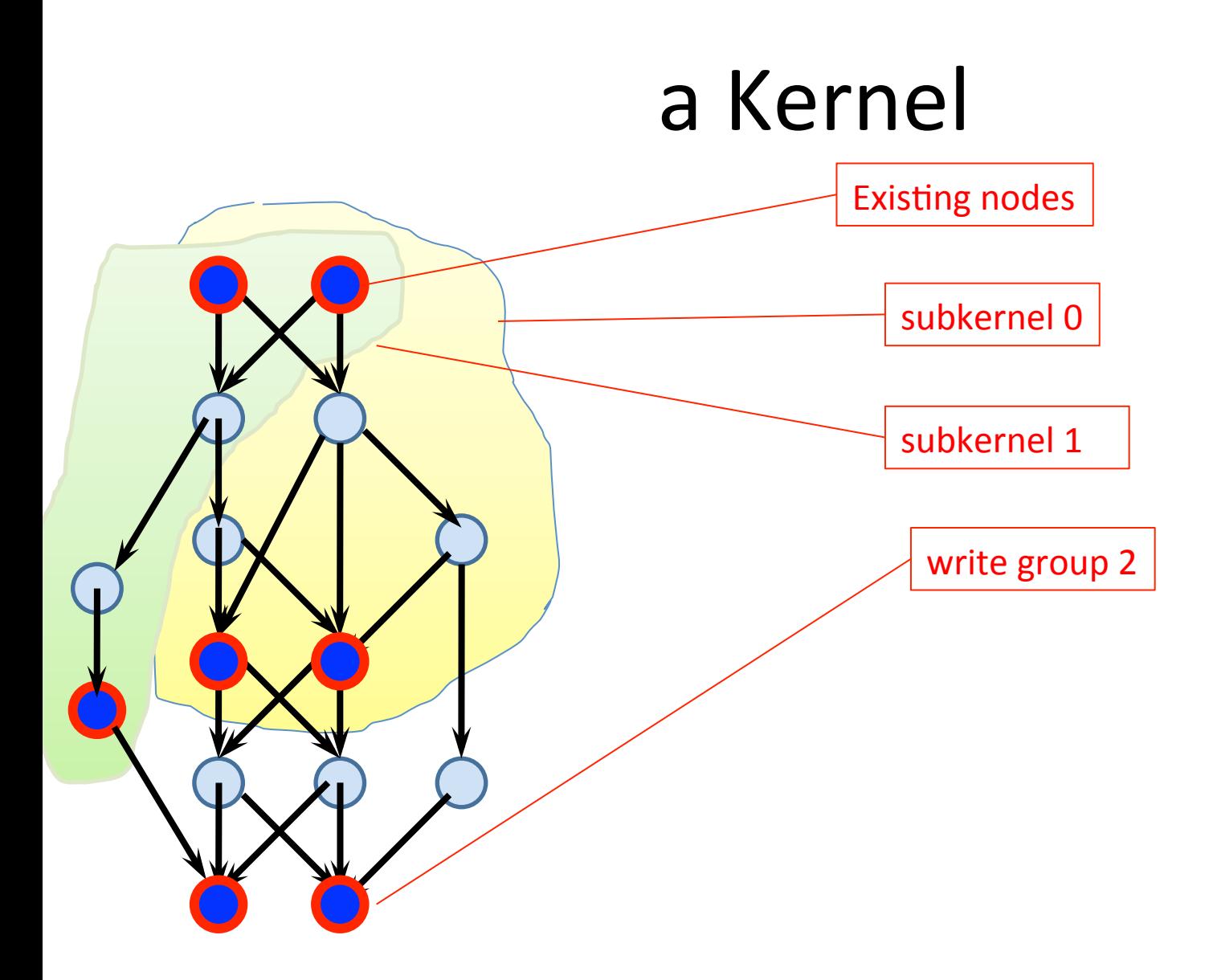

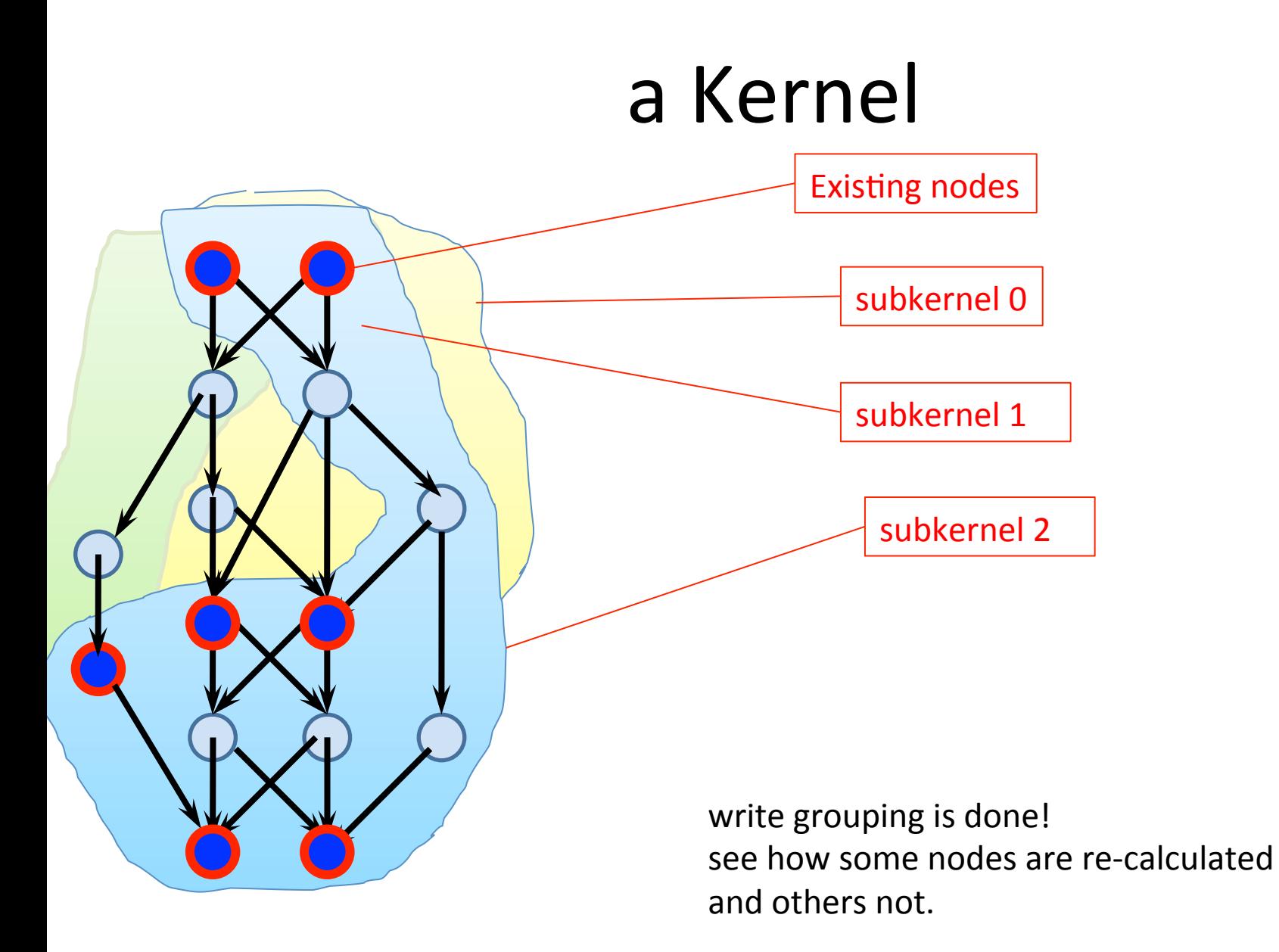

### e.g. Hydrodynamics written in Paraiso

- # of nodes in graph $=$ 3958
- # of nodes we can choose layout =
- # of possible implementations

### $\rightarrow$  21908

=2318631474140359897594479094137816650163390396354617107978538972914676911296 

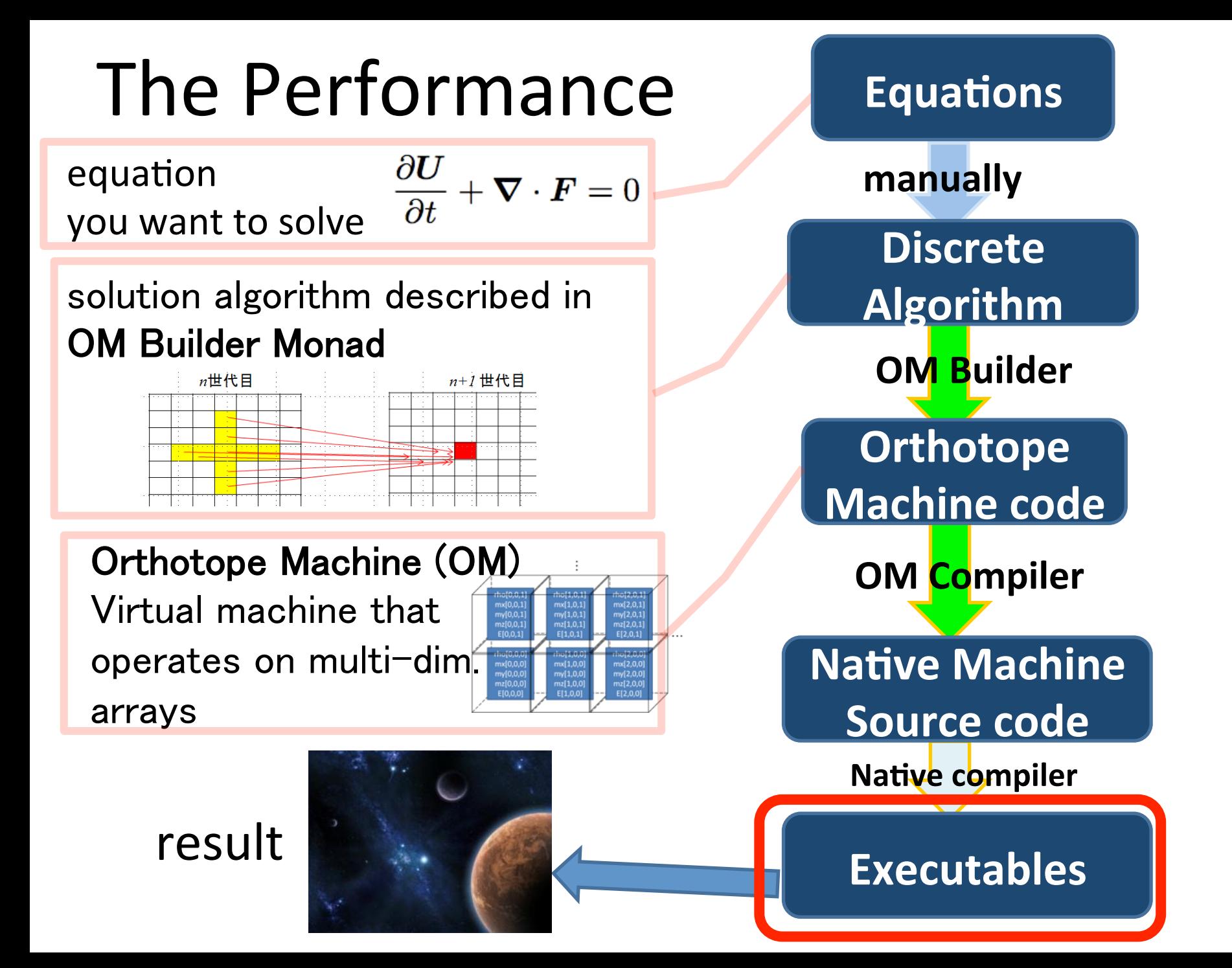

### $2^{1908}$  different implementation of each 10'000 lines of code, generated from

#### **Paraiso**

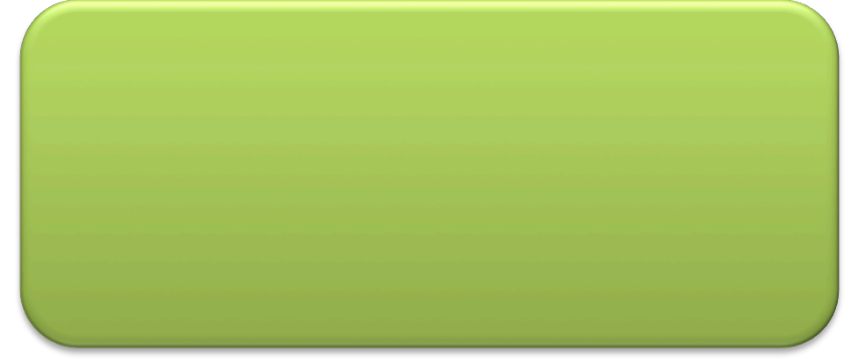

- A framework for writing any hyperbolic partial differential equations solver
- 4299 lines

#### **Hydro.hs HydroMain.hs**

- a Navier-Stokes equations solver written in Paraiso
- 464 lines

### Movie

• 1024^2 Resolution

• A shockwave formed by supersonic jet

### Benchmark Results

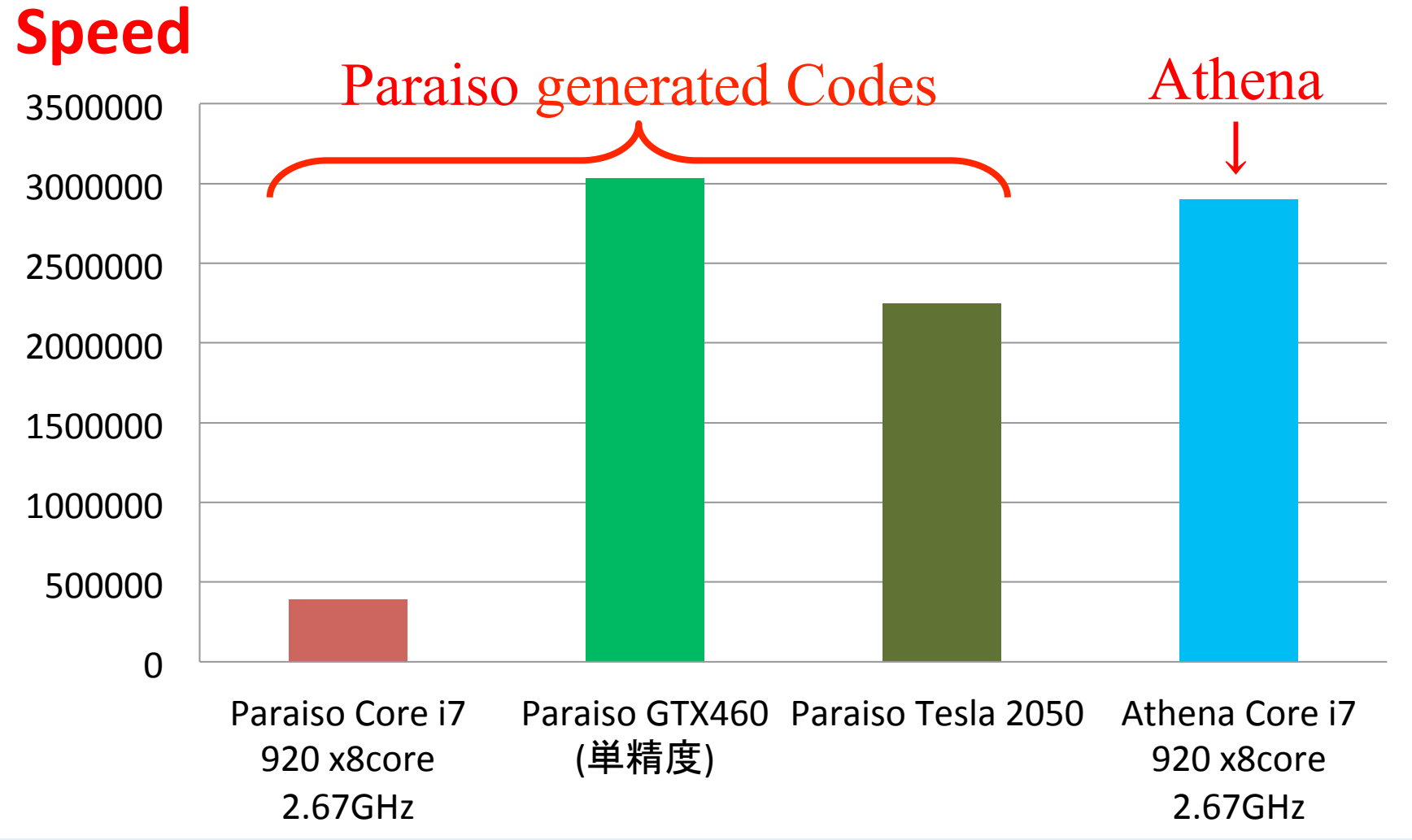

Athena: An open-source plasma simulator widely used in our field. I'm 10 times slower than them! What a shame!

#### Land of the Rising Sun, JAPAN

# We won't give in!

Thank you for your prayers, words, and competitive compassion.

### Why not see how  $2^{1908}$ -1 other implementation performs?

```
interpolateSingle :: Int -> BR -> BR -> BR -> BR -> B (BR, BR)
interpolateSingle order x0 x1 x2 x3 =if order = 1then do
    return (x1, x2)else if order = 2then do
         d01 \le - bind \sin 1 - x0d12 \le - bind \frac{1}{2} x2-x1
         d23 \le - bind s x3-x2
         let absmaller a b = select ((a * b) 'le' 0) 0 $ select (abs a 'lt' abs b) a b
         d1 \le - bind \frac{1}{2} absmaller d01 d12
         d2 \le - bind \frac{1}{2} absmaller d12 d23
         1 \le bind $ x1 + d1/2r \le - bind \frac{1}{2} x2 - d2/2
          return ( Anot.add Alloc.Manifest <?> 1, Anot.add Alloc.Manifest <?> r)
       else error $ show order ++ "th order spatial interpolation is not yet implemented"
```
 $(\langle ? \rangle)$ :: (TRealm r, Typeable c) => (a -> a) -> Builder v q a (Value r c) -> Builder v q a (Value r c)

**(Anot.add AnyAnnotation <?>)** has an identity type on Builder; you can freely add any annotation at almost anywhere in builder combinator equation.

### I also add annotations here...

```
hllc :: Axis Dim \rightarrow Hydro BR \rightarrow Hydro BR \rightarrow B (Hydro BR)
hllc i left right = do
  densMid \le bind $ (density left + density right ) / 2
  soundMid <- bind $ (soundSpeed left + soundSpeed right) / 2
  let
      speedLeft = velocity left!
      speedRight = velocity right!i
  presStar <- bind \frac{1}{2} max 0 \frac{2}{7} (pressure left + pressure right ) / 2 -
              densMid * soundMid * (speedRight - speedLeft)
  shockLeft \le- bind $ velocity left !i -
               soundSpeed left * hllcQ presStar (pressure left)
  shockRight <- bind $ velocity right !i +
               soundSpeed right * hllcQ presStar (pressure right)
  shockStar \le bind $ (pressure right - pressure left
                       + density left * speedLeft * (shockLeft - speedLeft)
                        - density right * speedRight * (shockRight - speedRight) )
               / (density left * (shockLeft - speedLeft ) -
                  density right * (shockRight - speedRight) )
  lesta <- starState shockStar shockLeft left
  rista <- starState shockStar shockRight right
  let selector a b c d =(Anot.add Alloc.Manifest <?> ) $
        select (0 'It' shockLeft) a $
        select (0 'lt' shockStar) b $
        select (0 'lt' shockRight) c d
  mapM bind $ selector <$> left <*> lesta <*> rista <*> right
   where
```
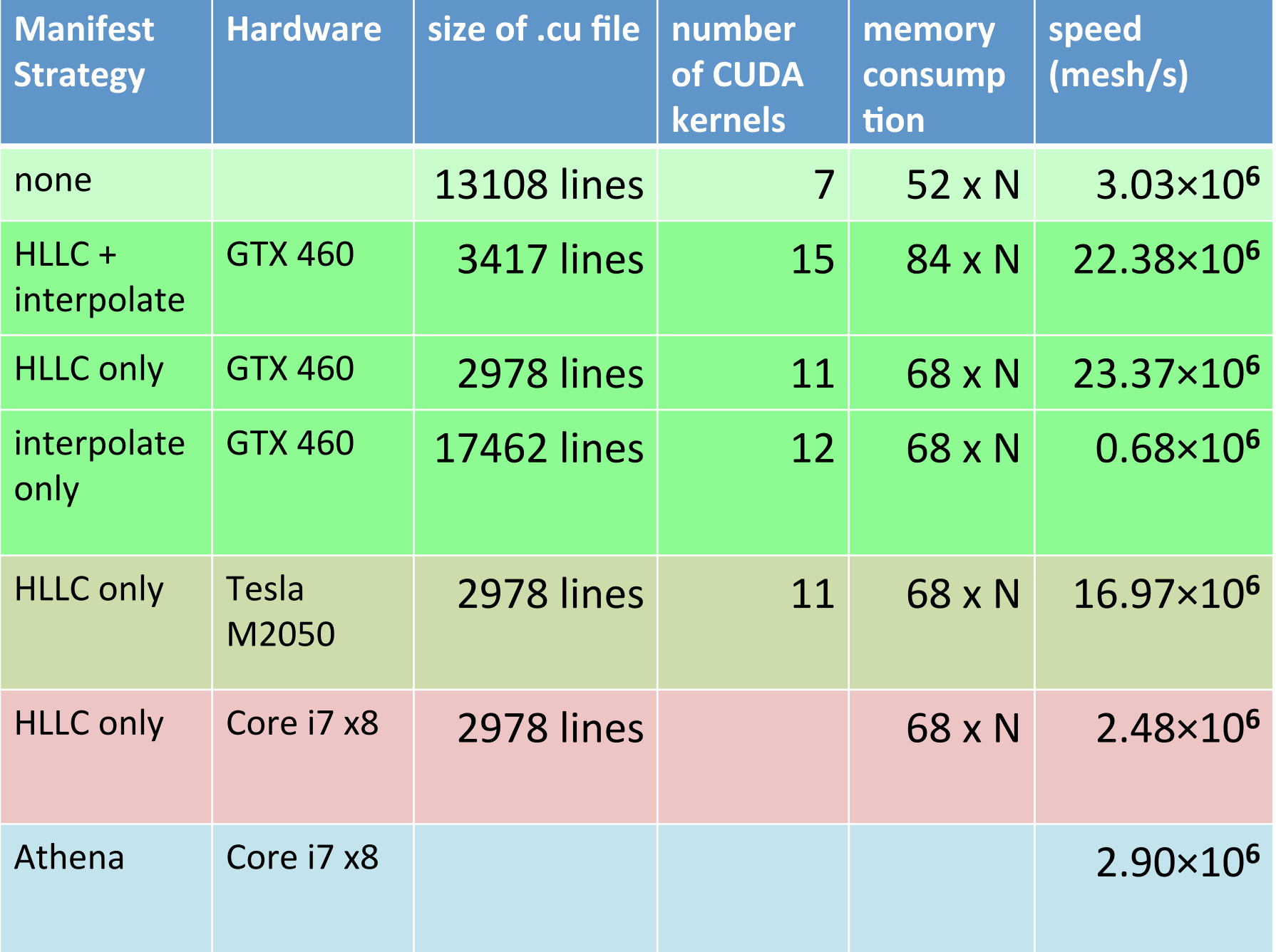

### By adding two lines of annotation

- We made several tens of nodes Manifest (not just two; applicative functors and traversables work as leverage)
- Our generated codes is  $\frac{1}{4}$  in line number
- Our code makes double more CUDA kernel call per generation
- Our code uses slightly more memory
- and 7 times faster than it used to be!

### Benchmark rev.2

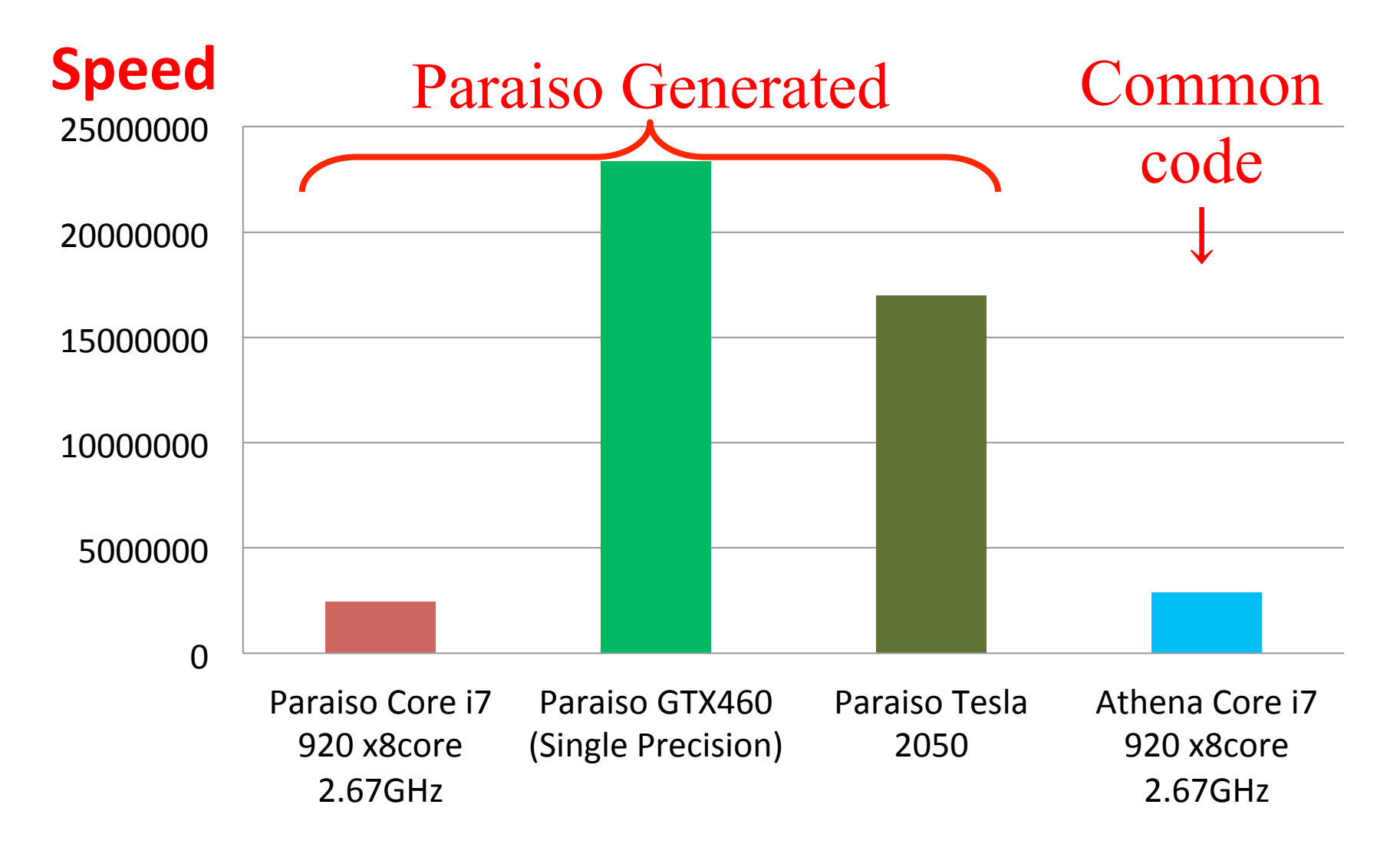

### What speed you get rev.2

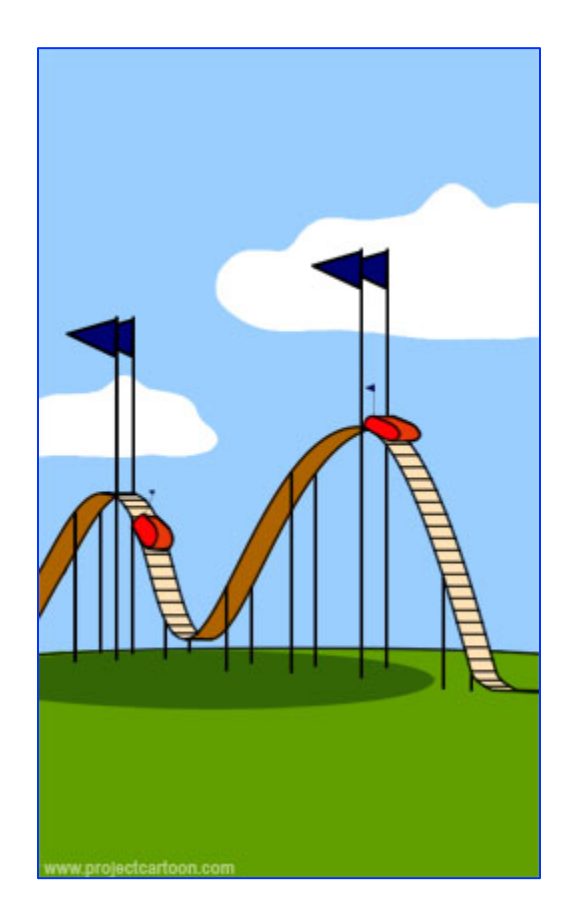

### **Current State of Paraiso**

- Can generate OpenMP and CUDA program for multicore CPUs as well as GPUs
- On 8-core CPU, the speed of OpenMP version almost matches that of hand-written codes widely used
- CUDA version is 10 times faster than them, and comes for free.
- By adding just 1 or 2 lines of Annotation, we can make radical changes on memory usage/ computation structure of the code, resulting in radical change in **performance**.

### Future of Paraiso

This is not a victory; this is where the real fight begins.

- Distributed computation via MPI.
- OpenCL & Fortran Backend.

• Automated benchmark & search for memory usage, communication patterns, data structure.

# to be continued...